Министерство образования и науки

Российской Федерации

# Федеральное государственное бюджетное образовательное учреждение высшего образования ТОМСКИЙ ГОСУДАРСТВЕННЫЙ УНИВЕРСИТЕТ СИСТЕМ УПРАВЛЕНИЯ И РАДИОЭЛЕКТРОНИКИ (ТУСУР)

# КОЛИЧЕСТВЕННЫЕ МЕТОДЫ В ЭКОНОМИЧЕСКИХ ИССЛЕДОВАНИЯХ ЧАСТЬ 2. МЕТОДЫ ИССЛЕДОВАНИЯ ОПЕРАЦИЙ

Методические указания к самостоятельным и лабораторным работам

2018

# ОГЛАВЛЕНИЕ

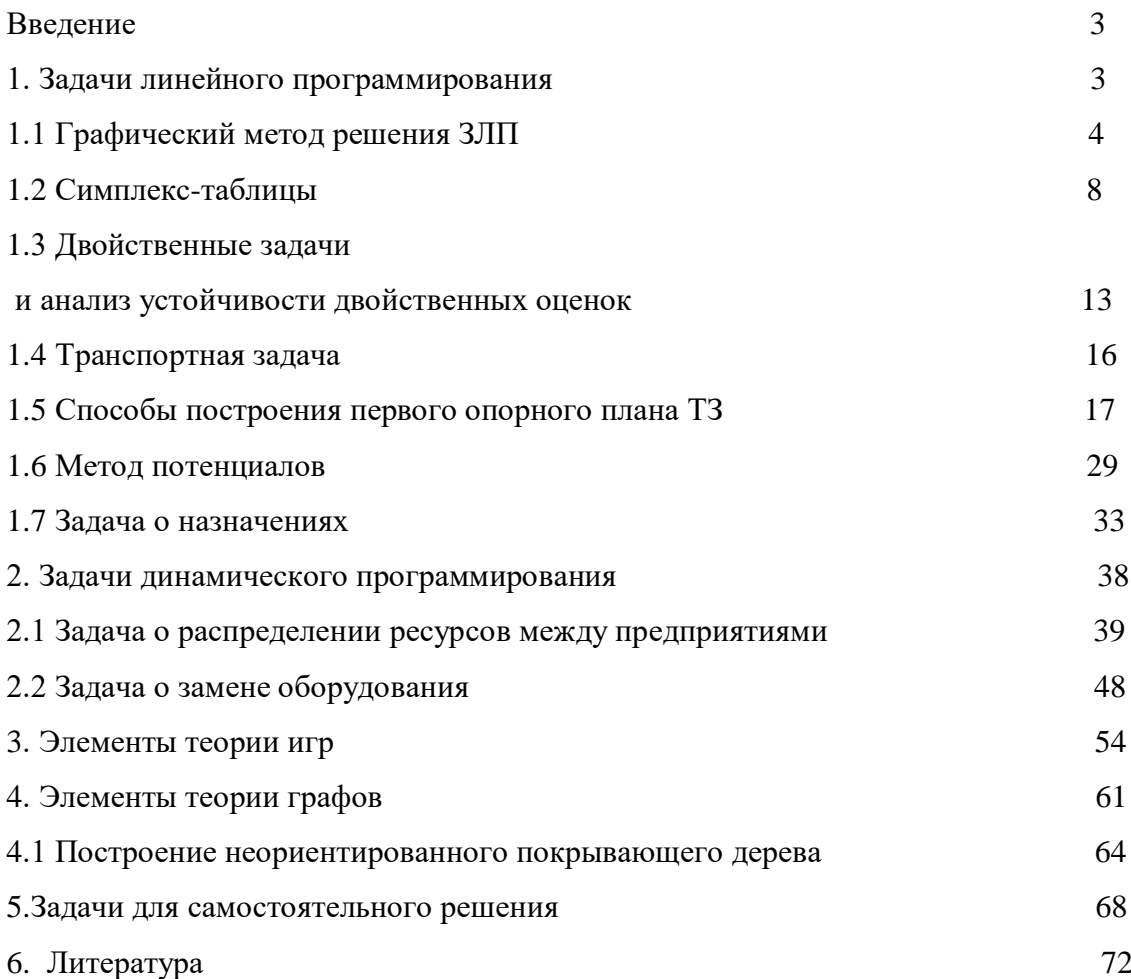

#### **ВВЕДЕНИЕ**

Данная работа является продолжением комплекта учебно-методических пособий по дисциплине «Количественные методы в экономических исследованиях» и содержит некоторые методы исследования операций, имеющие широкое применение в различных областях науки и практики, в том числе в экономике. Первая часть данного комплекта представлена в работе: Количественные методы в экономических исследованиях. Часть 1. Классические методы оптимизации: Методические указания к самостоятельным и лабораторным работам. [Электронный ресурс] / И. Ю. Гендрина — Томск: ТУСУР, 2018. — 24 с. — Режим доступа: https://edu.tusur.ru/publications/7882. Дата обращения 13.06.2018.

Достоинством представленных методов является их относительная простота, в том числе для программной реализации. А также то обстоятельство, что они включены в качестве стандартных процедур в различные пакеты прикладных программ: EXCEL, МАТНСАD, MATHLAB и др.

Это учебно-методическое пособие предназначено для выполнения самостоятельных и лабораторных работ по указанной дисциплине студентами экономических специальностей.

## 1. ЗАДАЧИ ЛИНЕЙНОГО ПРОГРАММИРОВАНИЯ

В общем случае задача линейного программирования имеет вид [1,2]:

$$
L(x) = \sum_{k=1}^{n} c_k x_k \to \max(\min)
$$
 (1)

$$
\begin{cases}\n\sum_{k=1}^{n} a_{ik} x_k = b_i, i = \overline{1, j} \\
\sum_{k=1}^{n} a_{ik} x_k \leq b_i, i = \overline{j+1, m} \\
x_k \geq 0, k = \overline{1, l}, l \leq n\n\end{cases}
$$
\n(2)

Если  $i = 0$ , а  $l = n$ , то имеем задачу линейного программирования в каноническом виде (все ограничения - равенства, все переменные имеют ограничения на знак).

Если  $j = m$ , а  $l = n$ , то имеем задачу в стандартном виде (задачу со стандартными условиями).

Функция  $L(X)$  из выражения (1) называется линейной формой или целевой функцией задачи линейного программирования.

Вектор 
$$
C = \begin{bmatrix} c_1 \\ c_2 \\ \dots \\ c_n \end{bmatrix}
$$
 называется вектором коэффициентов линейной формы, векторо  
м, векторо  
м
$$
X = \begin{bmatrix} x_1 \\ x_2 \\ \dots \\ x_n \end{bmatrix}
$$
 называется вектором переменных задачи (вектором независимых переменных).

Матрица  $A = [a_{ik}, i = \overline{1,m}; k = \overline{1,n}]$  называется матрицей условий (технологической матрицей). Столбцы матрицы условий называются векторами условий.

Вектор  $B = \begin{bmatrix} b_1 \\ b_2 \\ \cdots \\ b_n \end{bmatrix}$ называется вектором свободных членов (вектором правых частей).

Вектор X, элементы которого удовлетворяют всем ограничениям системы (2), называется планом ЗЛП. Множество всех планов ЗЛП называется областью определения ЗЛП. План ЗЛП, доставляющий максимум (минимум) линейной форме, называется оптимальным планом задачи линейного программирования.

#### 1.1 Графический метод решения ЗЛП

Графический метод основан на геометрической интерпретации задачи линейного программирования и применяется при решении задачи с двумя независимыми переменными  $x_1$ ,  $x_2$  в стандартном виде.

Он основывается на следующем алгоритме.

1. На плоскости в координатных осях  $x_1$ ,  $x_2$  строятся прямые соответствующие исходным ограничениям - неравенствам.

- 2. Указываются полуплоскости, удовлетворяющие каждому из ограничений.
- 3. Оптимальный план можно определить одним из трех следующих способов.
	- Определяется многоугольник решений, соответствующий области  $\bullet$ определения ЗЛП. Вычисляются значения целевой функции во всех вершинах многоугольника решений. Выбирая наибольшее и наименьшее значение из этих вычисленных величин, определяются экстремальные значения целевой функции.
	- Экстремальные значения можно определить, построив две линии уровня:  $L(X) = const = \gamma_1$  и  $L(X) = const = \gamma_2$ . Установив, куда движется линейная форма (ЛФ), возрастая, можно определить минимум целевой функции как первую точку встречи ЛФ с областью определения и максимум целевой функции как последнюю точку встречи ЛФ и областью определения **ЗЛП.**

• Onpeqenserся градиент целевой функции: 
$$
grad L = \begin{pmatrix} \frac{\partial L}{\partial x_1} \\ \frac{\partial L}{\partial x_2} \end{pmatrix}
$$
направление

которого показывает наибольшее возрастание целевой функции и является перпендикуляром к линиям уровня. Перемещая линию уровня в направлении градиента до первой встреченной вершины, можно найти минимальное значение целевой функции. Перемещая линию уровня в направлении градиента до последней встреченной вершины, можно найти максимальное значение целевой функции.

#### Пример

Решить геометрически задачу линейного программирования

$$
F = 2x_1 + 3x_2 \to \max
$$
\n
$$
\begin{cases}\nx_1 + 3x_2 \le 18, \\
2x_1 + x_2 \le 16, \\
3x_1 \le 21, \\
x_2 \le 5 \\
x_1 \ge 0, x_2 \ge 0.\n\end{cases}
$$

#### Решение:

Изобразим многоугольник решений (рис.1) При  $F = 0$  линия уровня  $2x_1 + 3x_2 = 0$ проходит через начало координат. Зададим, например,  $F = 6$  и построим линию уровня  $2x_1 + 3x_2 = 6$ . Её расположение указывает на направление возрастания линейной функции (вектор  $\bar{q} = (2,3)$ ). Так как задача на отыскание максимума, то оптимальное решение – в угловой точке C, находящейся на пересечении прямых I и II, т.е. координаты точки C определяются решением системы уравнений  $\begin{cases} x_1 + 3x_2 = 18, \\ 2x_1 + x_2 = 16 \end{cases}$ , откуда  $x_1 = 6$ ,  $x_2 = 4$ . И максимум линейной функции равен  $F_{\text{max}} = 2 \cdot 6 + 3 \cdot 4 = 24$ .

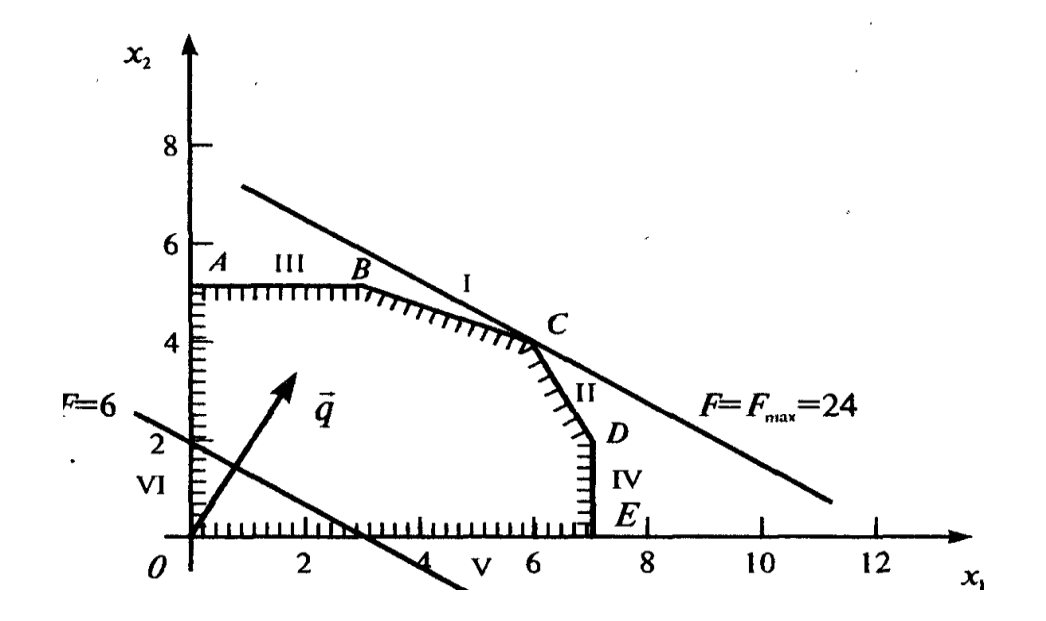

Рис. 1

### 1.2 Симплекс-таблицы

Прежде чем приступить к составлению симплекс-таблиц, необходимо выполнить следующие действия.

- 1. Привести ЗЛП к каноническому виду: ЛФ минимизируется, все ограничения равенства, все переменные задачи имеют ограничения на знак.
- 2. В системе т ограничений т переменных (базисные) выразить через оставшиеся (свободные):  $X_B = \beta - \alpha \cdot X_C$ ,  $\beta \ge 0$ . Если для какого-то ограничения не выполняется условие  $\beta \ge 0$ , то ввести искусственные переменные как разность между правой и левой частями соответствующего ограничения.
- 3. В линейной форме базисные переменные исключить:  $L(X) = \gamma_0 \gamma \cdot X_c$ . Если есть искусственные переменные, то сформировать вспомогательную ЛФ  $l(X)$  как сумму всех искусственных переменных.
- 4. Построить симплекс-таблицу. Для каждого ограничения предназначена строка. Предпоследняя строка – для  $L(X)$ , предпоследняя строка – для  $l(X)$ .

В построенной симплекс-таблице просматриваем последнюю строку. Если среди коэффициентов последней строки нет положительных (кроме, может быть, свободного члена), то задача решена. Оптимальный план записывают так: свободные переменные полагают равными 0, базисные - соответствующим свободным членам. Оптимальное значение ЛФ равно свободному члену в строке с ЛФ. Если положительных коэффициентов нет в строке со вспомогательной ЛФ, то это означает, что ЗЛП не имеет решения, так как система ограничений задачи несовместна.

Если в последней строке симплекс-таблицы есть положительный коэффициент (кроме свободного члена), отмечаем столбец с этим элементом (ведущий столбец). Если таких элементов несколько, выбираем любой.

Просматриваем элементы ведущего столбца, относящиеся к ограничениям. Если среди них нет положительных, то задача не имеет решения, поскольку линейная форма неограничена снизу.

Если среди элементов ведущего столбца есть положительные (относящиеся к ограничениям), то отмечаем строку (ведущая строка) с минимальным отношением свободного члена к соответствующему положительному элементу ведущего столбца.

На пересечении ведущего столбца и ведущей строки стоит разрешающий элемент.

После отыскания разрешающего элемента переходят к построению новой симплекстаблицы. В новой симплекс-таблице первой заполняется строка, которая была ведущей в

предыдущей симплекс-таблице. Все элементы ведущей строки делят на разрешающий элемент. Остальные строки преобразуют так, чтобы на месте прежнего ведущего столбца появился столбец единичной матрицы с единицей на месте разрешающего элемента.

Процесс решения ЗЛП сводится к последовательному построению симплекс-таблиц до тех пор, пока не будет найдено решение или не будет обнаружено, что задача решения не имеет.

Заметим, что симплекс-метод легко адаптируется к решению задачи на максимум. В отличие от рассмотренной версии, в случае поиска максимума при просмотре строки с коэффициентами линейной формы нужно выбирать не положительный, а отрицательный коэффициент. Задача решена, если в последней строке нет положительных, кроме, может быть, свободного члена у линейной формы.

Пример. Решим задачу из предыдущего пункта с помощью описанного алгоритма симплекс-таблиц. Заметим, что в [2] эта же задача решена с помощью упомянутой в [2] версии решения задачи на максимум.

$$
F = 2x_1 + 3x_2 \rightarrow \text{max}
$$

$$
\begin{cases}\nx_1 + 3x_2 \le 18, \\
2x_1 + x_2 \le 16, \\
3x_1 \le 21, \\
x_2 \le 5, \\
x_1 \ge 0, x_2 \ge 0.\n\end{cases}
$$

#### Решение.

1. Приведем задачу к каноническому виду. Для этого перейдем от задачи максимизации к задаче минимизации, введя новую линейную форму. От ограничений -неравенств перейдем к равенствам, введя в каждое неравенство свою дополнительную неотрицательную переменную. Получим следующую эквивалентную задачу.

$$
L = -F = -2x_1 - 3x_2 \rightarrow min
$$

$$
\begin{cases}\nx_1 + 3x_2 + x_3 = 18 \\
2x_1 + x_2 + x_4 = 16 \\
3x_1 + x_5 = 21 \\
x_2 + x_6 = 5 \\
x_1 \ge 0, x_2 \ge 0, x_3 \ge 0, x_4 \ge 0, x_5 \ge 0, x_6 \ge 0\n\end{cases}
$$

2. Выделим базисные переменные. В данном случае в качестве базисных удобно использовать введенные дополнительные переменные.

$$
\begin{cases}\nx_3 = 18 - (x_1 + 3x_2) \\
x_4 = 16 - (2x_1 + x_2) \\
x_5 = 21 - (3x_1) \\
x_6 = 5 - (x_2) \\
x_1 \ge 0, x_2 \ge 0, x_3 \ge 0, x_4 \ge 0, x_5 \ge 0, x_6 \ge 0\n\end{cases}
$$

\nВ  
\nаналогичном  
\n
$$
L = 0 - (2x_1 + 3x_2)
$$
\n  
\n $L = 0 - (2x_1 + 3x_2)$ \n

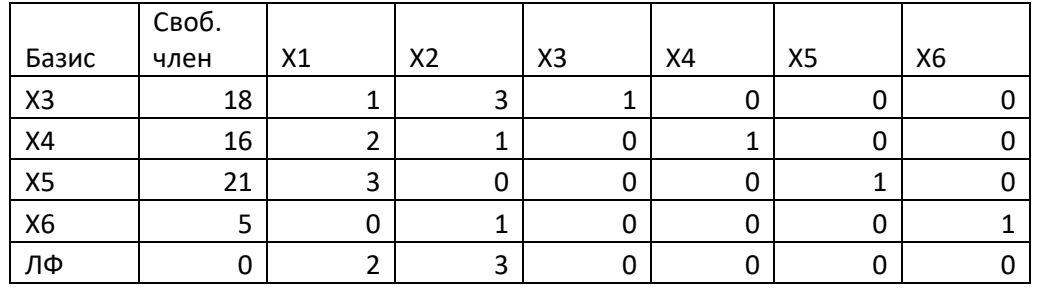

3. Составим первую симплекс-таблицу.

В последней строке два положительных коэффициента. Выберем столбец с 3.

| Базис          | Своб | X1 | X <sub>2</sub>           | X3 | X4 | X <sub>5</sub> | X6 |
|----------------|------|----|--------------------------|----|----|----------------|----|
| X <sub>3</sub> | 18   |    | o.                       |    |    |                |    |
| X4             | 16   |    |                          |    |    |                |    |
| X5             | ∠⊥   | っ  |                          |    |    |                |    |
| X6             |      |    |                          |    |    |                |    |
| ЛФ             |      |    | $\overline{\phantom{a}}$ |    |    |                |    |

Это ведущий столбец. Свободная переменная  $x_2$  будет вводиться в базис.

Просматривая положительные элементы ведущего столбца, относящиеся  $\mathbf{K}$ ограничениям, видим, что минимальное отношение свободного члена к элементу **ведущего столбца** соответствует четвертой строке - базисной переменной  $x_6$ . Это означает, что она будет выведена из базиса. Вместо нее войдет х<sub>2</sub>.

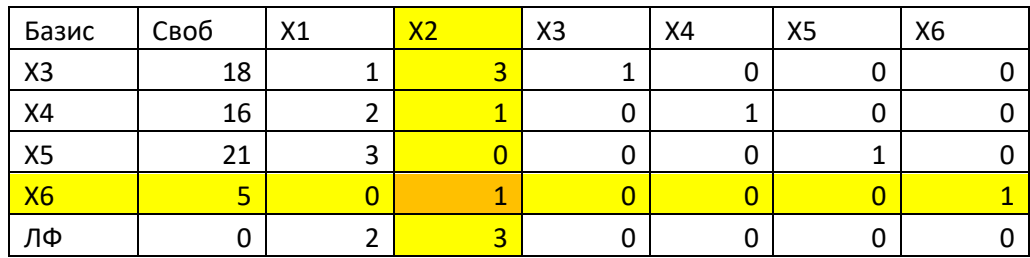

На пересечении ведущего столбца и ведущей строки стоит разрешающий элемент. В данном случае он равен 1.

Строим новую симплекс-таблицу. Первой заполняем строку, которая была ведущей. Затем, используя эту первую заполненную строку, преобразуем остальные строки методом Гаусса так, чтобы на месте прежнего ведущего столбца в новой таблице появился столбец единичной матрицы с единицей на месте разрешающего элемента.

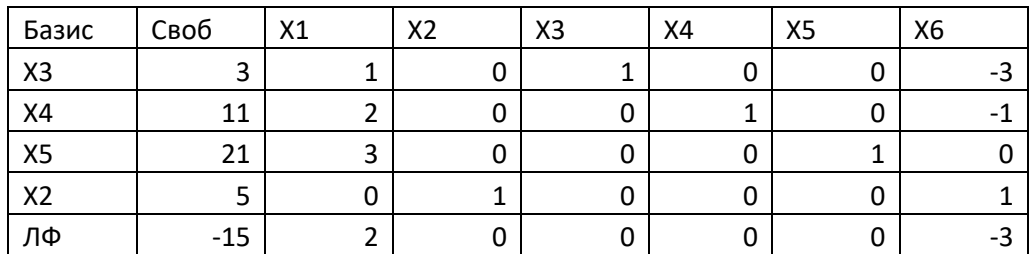

В последней строке один положительный коэффициент. Выберем этот столбец. Свободная переменная  $x_1$  будет введена в базис.

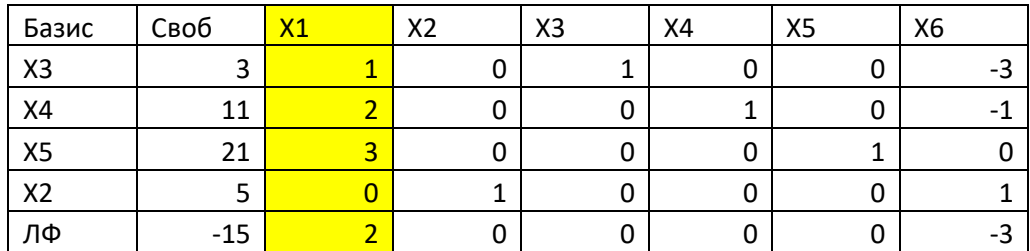

Просматривая **положительные элементы** ведущего столбца, **относящиеся к ограничениям**, видим, что **минимальное отношение свободного члена к элементу ведущего столбца** соответствует первой строке – базисной переменной  $x_3$ . Это означает, что она будет выведена из базиса. Вместо нее войдет  $x_1$ . Разрешающий элемент равен 1.

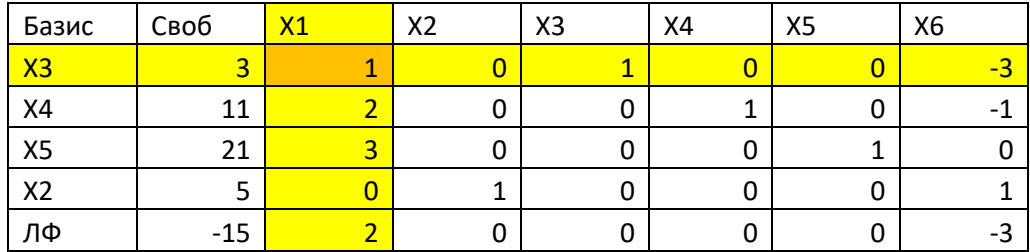

Строим новую симплекс-таблицу. Первой заполняем строку, которая была ведущей. Затем, используя эту первую заполненную строку, преобразуем остальные строки методом Гаусса так, чтобы на месте прежнего ведущего столбца в новой таблице появился столбец единичной матрицы с единицей на месте разрешающего элемента.

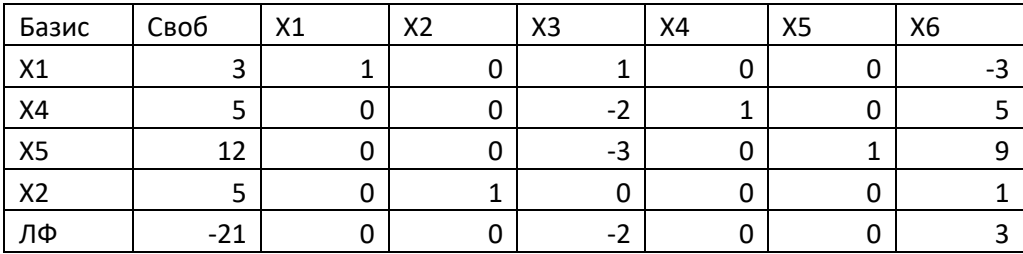

В последней строке один положительный коэффициент. Выберем этот столбец. Свободная переменная  $x_6$  будет введена в базис.

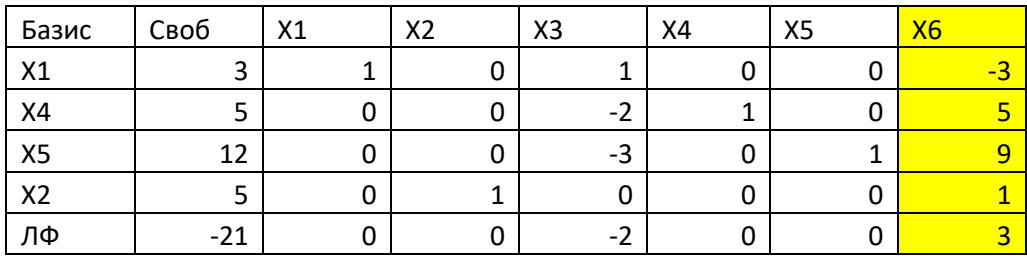

Просматривая **положительные элементы** ведущего столбца, **относящиеся к ограничениям**, видим, что **минимальное отношение свободного члена к элементу ведущего столбца** соответствует второй строке – базисной переменной  $x_4$ . Это означает, что она будет выведена из базиса. Вместо нее войдет  $x_6$ . Разрешающий элемент равен 5.

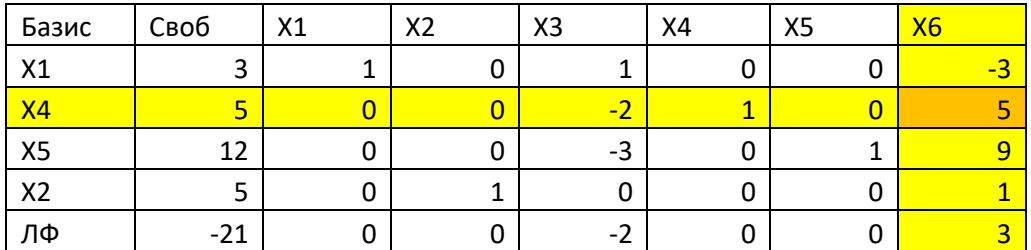

Строим новую симплекс-таблицу. Первой заполняем строку, которая была ведущей. Чтобы получить единицу на месте разрешающего элемента, поделим всю вторую строку на разрешающий элемент. Затем, используя эту первую заполненную строку, преобразуем остальные строки методом Гаусса так, чтобы на месте прежнего ведущего столбца в новой таблице появился столбец единичной матрицы с единицей на месте разрешающего элемента.

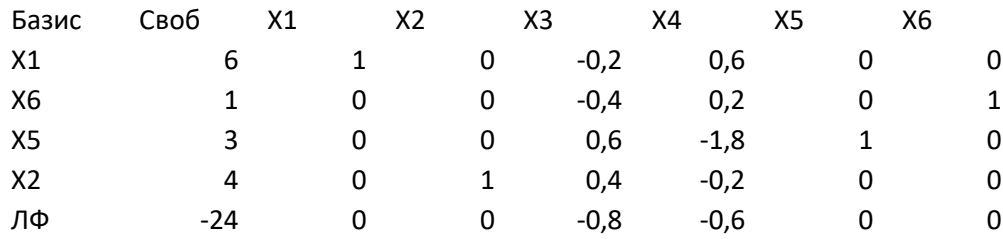

В последней строке нет положительных коэффициентов. Значит, задача решена. Записываем оптимальный план. Для этого свободные переменные полагаем равными нулю, базисные переменные (первый столбец таблицы) при этом будут равны соответствующим свободным членам (второй столбец).

$$
X^* = \begin{bmatrix} x_1 = 6 \\ x_2 = 4 \\ x_3 = 0 \\ x_4 = 0 \\ x_5 = 3 \\ x_6 = 1 \end{bmatrix}
$$

Оптимальное значение линейной формы (последняя строка во втором столбце):  $L(X^*)$  =  $-24$ ;  $F(X^*) = -L(X^*) = 24$ .

#### 1.3. Двойственные задачи и анализ устойчивости двойственных оценок.

Рассуждения проведем на примере задачи использования сырья. Предприятие использует для производства двух видов продукции два вида сырья. Расход сырья для выпуска единицы продукции приведен в таблице:

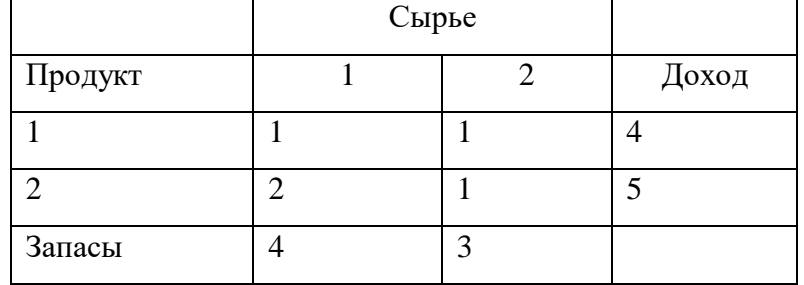

Математическая модель задачи имеет вид:

$$
F = 4x_1 + 5x_2 \rightarrow max
$$
  

$$
x_1 + 2x_2 \le 4
$$
  

$$
x_1 + x_2 \le 3
$$
  

$$
x_1, x_2 \ge 0
$$

Приведем к канонической форме и запишем необходимым для симплекс-метода образом:

$$
x_3 = 4 - (x_1 + 2x_2)
$$
  

$$
x_4 = 3 - (x_1 + x_2)
$$
  

$$
L = 0 - (4x_1 + 5x_2)
$$

Здесь:  $x_1$  – выпуск первого изделия,  $x_2$  – выпуск второго изделия,  $x_3$  – остаток первого изделия, x<sub>4</sub> - остаток второго изделия.

Составим симплекс-таблицы.

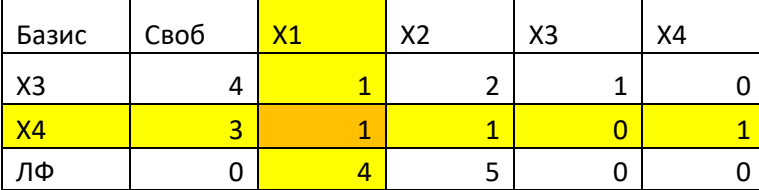

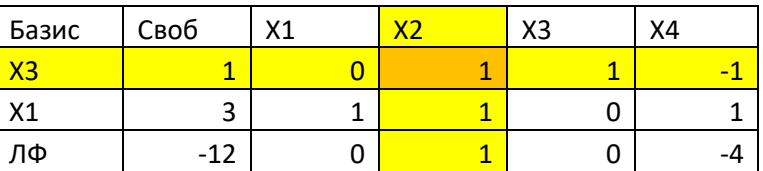

| Базис          | Своб  | V <sub>1</sub> | v٦ | V2<br>∧J | YД |
|----------------|-------|----------------|----|----------|----|
| X <sub>3</sub> |       |                |    |          |    |
| X1             |       |                |    |          |    |
| ЛΦ             | $-13$ |                |    |          |    |

Задача решена, так как в последней строке нет положительных элементов. При этом:  $X^* = (2 1 0 0), F(X^*) = 13$ 

Таким образом, оптимальным является план выпуска, при котором первого вида продукции изготавливается две единицы, а второго вида - одна единица. При этом оба вида ресурсов используются полностью, так как их остатки в оптимальном плане равны нулю. Запишем теперь двойственную задачу:

$$
F^* = 4y_1 + 3y_2 \rightarrow min
$$
  

$$
y_1 + y_2 \ge 4
$$
  

$$
2y_1 + y_2 \ge 5
$$
  

$$
y_1, y_2 \ge 0
$$

В канонической форме:

$$
F^* = 4y_1 + 3y_2 \rightarrow min
$$
  

$$
y_1 + y_2 - y_3 = 4
$$
  

$$
2y_1 + y_2 - y_4 = 5
$$
  

$$
y_1, y_2, y_3, y_4 \ge 0
$$

Установим соответствие между переменными задач:  $x_3 \leftrightarrow y_1$ ,  $x_4 \leftrightarrow y_2$ ,  $x_1 \leftrightarrow y_3$ ,  $x_2 \leftrightarrow y_4$ .

Из теоремы двойственности следует, что:  $Y^* = (1 \ 3 \ 0 \ 0), \quad F^*(Y^*) = F(X^*) = 13.$ 

Из теории СЛАУ следует, что  $\beta = D^{-1}B$ , где  $D$  – матрица, составленная из векторов, образующих базис. Значит, исследование устойчивости двойственных оценок сводится к решению системы неравенств:

$$
D^{-1} \cdot \begin{bmatrix} b_1 + \Delta b_1 \\ b_2 + \Delta b_2 \\ \dots \\ b_m + \Delta b_m \end{bmatrix} > 0
$$

В нашем примере:

$$
D^{-1} = \begin{bmatrix} -1 & 2 \\ 1 & -1 \end{bmatrix} \qquad B = \begin{bmatrix} 4 \\ 3 \end{bmatrix}
$$

$$
\begin{bmatrix} -1 & 2 \ 1 & -1 \end{bmatrix} \begin{bmatrix} 4 + \Delta b_1 \\ 3 + \Delta b_2 \end{bmatrix} > 0
$$

$$
\begin{cases}\n-(4 + \Delta b_1) + 2(3 + \Delta b_2) > 0 \\
4 + \Delta b_1 - 3 - \Delta b_2 > 0\n\end{cases}
$$
\n
$$
\begin{cases}\n\Delta b_1 + 2\Delta b_2 > -2 \\
\Delta b_1 - \Delta b_2 > -1\n\end{cases}
$$

Полученную систему неравенств можно решить графически, определив область пересечения соответствующих полуплоскостей.

Изменения в пределах этой области обеспечивают неизменность двойственных оценок, при этом, например,  $\Delta b_1 = \Delta b_2 = 2$  дает увеличение дохода на величину:

$$
y_1^* \Delta b_1 + y_2^* \Delta b_2 = 2 + 6 = 8.
$$

Для контроля правильности построения области устойчивости следует иметь в виду, что точка (0, 0) всегда принадлежит этой области.

В общем случае ( $m > 2$ ) анализ устойчивости усложняется. Обычно, упрощая анализ, рассматривают лишь случаи, когда все  $\Delta b_i$ , кроме одного, нулевые, либо ограничиваются проверкой влияния на устойчивость каких-либо конкретных изменений запасов сырья.

#### **1.4 Транспортная задача**

В пунктах  $A_i$  $(i = 1, n)$  выпускается или хранится однородная продукция в количестве  $a_i$  $(i = 1, n)$  единиц. Себестоимость единицы продукции в пункте  $A_i(i = 1, n)$  равна  $C_i(i = 1, n)$ . Готовая продукция поставляется в пункты  $B_j (j = 1, m)$ , потребности которых составляют  $b_j$  $\left(j = 1, m\right)$  единиц. Стоимость  $c_{ij}$  перевозки единицы продукции из пункта  $A_i$  в пункт  $B_j$ известна.

Пункты  $A_i ( i = \overline{1, n})$  называются поставщиками или отправителями, пункты  $B_i ( j = \overline{1, m})$ 

Будем обозначать  $x_{ij}$  - количество груза, перевозимого из пункта  $A_i$  в пункт $B_j$ (или объем перевозки).

Необходимо таким образом организовать перевозку груза от поставщиков к потребителям, чтобы суммарные затраты на перевозки оказались минимальными. При этом все запасы должны быть вывезены, все потребности удовлетворены.

Доказано, что транспортная задача имеет решение тогда и только тогда, когда выполнено условие баланса:  $\sum a_i = \sum$  $=1$   $j=$  $=$ *n j j m i 1*  $a_i = \sum b$ 1 . Задачи, для которых выполнено условие баланса, называются закрытыми. Базис ТЗ содержит не более  $m + n - 1$  ненулевую компоненту. План, соответствующий неотрицательному базисному решению системы ограничений ТЗ, называется опорным. Решение ТЗ следует искать среди **опорных** планов.

Опорные планы могут быть найдены **распределительными** методами, к которым относятся метод северо-западного угла, метод минимальной стоимости и метод Фогеля.

На практике условие баланса выполняется редко. Поэтому необходимо найти способ решать несбалансированные (открытые) транспортные задачи.

Нарушение условия баланса может быть одним из двух: суммарные запасы превышают суммарные потребности либо суммарные потребности превышают суммарные запасы. Рассмотрим каждый вариант.

1. 
$$
\sum_{i=1}^{m} a_i < \sum_{j=1}^{n} b_j
$$

Такую ТЗ называют задачей «на недостаток». Поскольку теорема о разрешимости доказана только для закрытых задач, то решение открытой ТЗ должно начинаться с приведения ее к

сбалансированному виду. Для этого формулируют следующую вспомогательную задачу. К имеющимся поставщикам вводят еще одного – фиктивного. При этом в таблице транспортной задачи появляется дополнительная строка. В качестве запаса фиктивному поставщика приписывают разность между суммарными потребностями и суммарными запасами. Стоимость фиктивных перевозок полагают равной нулю, если речь идет только о транспортных расходах, либо задают ее равной «ущербу от недопоставки».

2. 
$$
\sum_{i=1}^{m} a_i > \sum_{j=1}^{n} b_j
$$

Такая задача называется задачей «на избыток». Как и в предыдущем случае, решение начинается с приведения ее к сбалансированному виду. Для этого к имеющимся потребителям вводят еще одного – фиктивного. При этом в таблице транспортной задачи добавляется дополнительный столбец. В качестве потребностей фиктивному потребителю приписывают разность между суммарными запасами и суммарными потребностями. Стоимость фиктивных перевозок полагают равной нулю, если речь идет только о транспортных расходах, либо задают ее равной «ущербу от пролеживания».

Основным методом решения ТЗ является аналог симплекс-метода – метод потенциалов. Метод потенциалов также представляет собой метод упорядоченного перебора вершин области определения. Чтобы его осуществить, необходимо найти первую вершину (первый опорный план).

#### **1.5 Методы построения первого опорного плана (распределительные методы)**

Рассмотрим три метода построения первого опорного плана ТЗ. Все методы различаются способом выбора клетки для заполнения из числа допустимых. Принцип заполнения выбранной клетки одинаков для всех способов.

#### **Метод северо-западного угла**.

В этом методе каждый раз для заполнения выбирается северо-западная (левая верхняя) клетка из числа допустимых.

Принцип заполнения следующий.

Выбранная клетка максимально нагружается: в нее записывают минимум между запасом соответствующего поставщика и потребностями соответствующего потребителя. Таким образом, либо вывозят весь запас, либо полностью удовлетворяют потребности. После этого вычеркивают строку (если был вывезен запас), либо столбец (если удовлетворены

потребности). Вычеркнутые ячейки становятся недопустимыми. При этом соответственно либо потребности, либо запас уменьшаются на величину вывезенного груза.

После заполнения  $m + n - 1$ -ой клетки определяют суммарные транспортные расходы. Для этого находят сумму произведений стоимости перевозки на ее объем для заполненных клеток.

Метод северо-западного угла прост в реализации, что особенно актуально для таблиц большой размерности. Существенным недостатком является то, что он совершенно не использует исходную информацию о стоимости перевозок. Это пытается учесть следующий метод.

#### • Метод минимальной стоимости.

В этом методе каждый раз для заполнения выбирается клетка с минимальной стоимостью из числа допустимых. Все остальные операции являются такими же, как в предыдущем методе.

#### • Метод Фогеля.

Этот метод рассматривает ситуацию на шаг вперед. Для этого для каждого столбца и для каждой строки определяют разность между двумя минимальными стоимостями. Среди всех разностей выбирают самую большую. Эта разность соответствует определенному столбцу или определенной строке. В выбранном столбце или строке заполняют клетку с минимальной стоимостью. Принцип заполнения - такой же, как в предыдущих способах.

Следует отметить, что ни метод минимальной стоимости, ни метод Фогеля не являются однозначно лучшими, чем метод северо-западного угла. Кроме того, построив первый план нельзя сразу сказать, является ли он оптимальным. Для того чтобы это проверить, а также для того, чтобы при необходимости улучшить построенный план используют метод потенциалов.

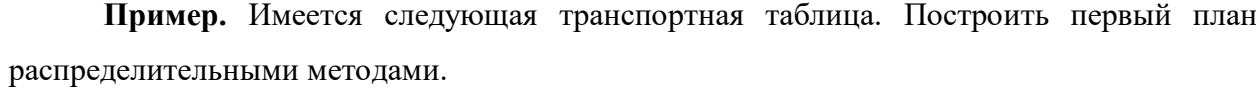

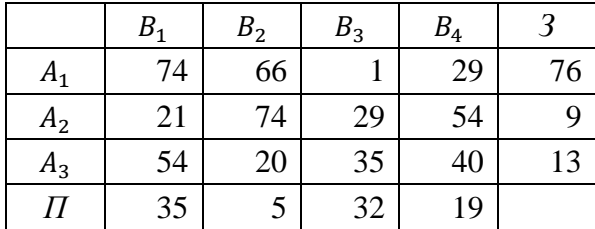

Решение. При решении ТЗ первое, что нужно сделать, - это проверить выполнение условия баланса, т.е. сравнить суммарные запасы и суммарные потребности.

$$
\sum_{i=1}^{m=3} a_i = 76 + 9 + 13 = 98
$$
  

$$
\sum_{j=1}^{n=4} b_j = 35 + 5 + 32 + 19 = 91
$$

Видим, что суммарные запасы превышают суммарные потребности, т.е. имеем задачу на избыток. Вводим фиктивного потребителя B<sub>5</sub>, потребности которого определим равными разности между суммарными запасами и суммарными потребностями:  $b_5 = 98 - 91 = 7$ . Стоимость фиктивных транспортных перевозок положим равной 0.

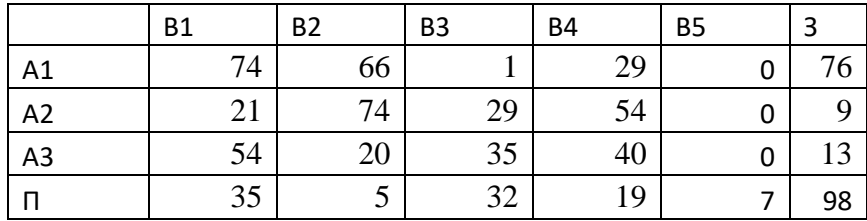

#### Метод северо-западного угла.

Выбираем для заполнения клетку с номерами (A1,B1). Ей соответствуют запасы 76 и потребности 35. Минимум из этих двух величин равен 35. Записываем это значение в выбранную клетку. При этом запасы A1 становятся равны 75 - 35 = 41. Потребности B1 удовлетворены полностью, следовательно, первый столбец вычеркиваем из рассмотрения.

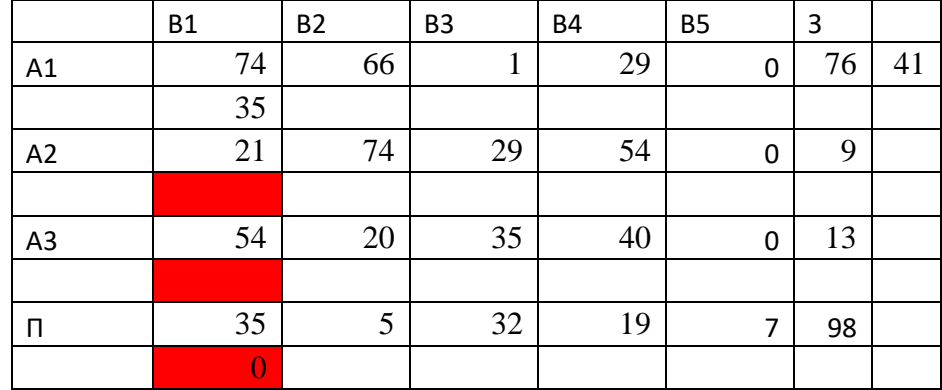

Следующая допустимая северо-западная клетка – это клетка с номерами (А1,В2). Ей соответствуют запасы 41 и потребности 5. Минимум из этих двух величин равен 5. Записываем это значение в выбранную клетку. При этом запасы А1 становятся равны 41 − 5 = 36. Потребности В2 удовлетворены полностью, следовательно, второй столбец вычеркиваем из рассмотрения.

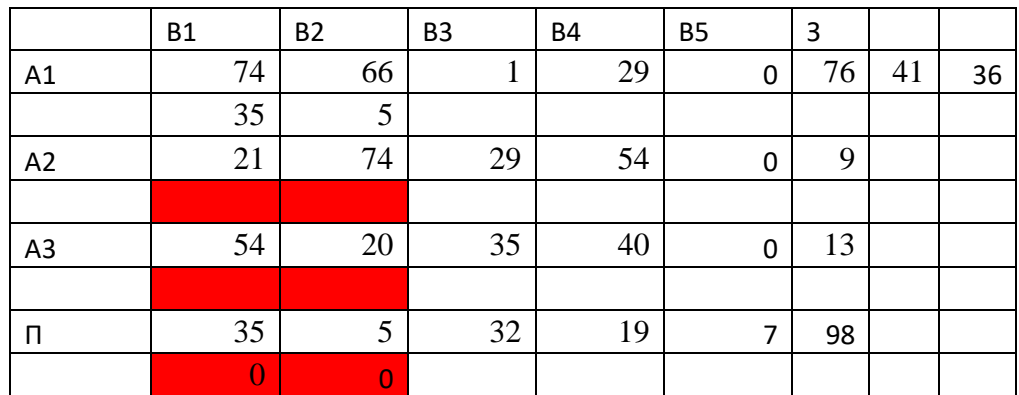

Следующая допустимая северо-западная клетка – это клетка с номерами (А1,В3).

Ей соответствуют запасы 36 и потребности 32. Минимум из этих двух величин равен 32. Записываем это значение в выбранную клетку. При этом запасы А1 становятся равны 36 − 32 = 4. Потребности В3 удовлетворены полностью, следовательно, третий столбец вычеркиваем из рассмотрения.

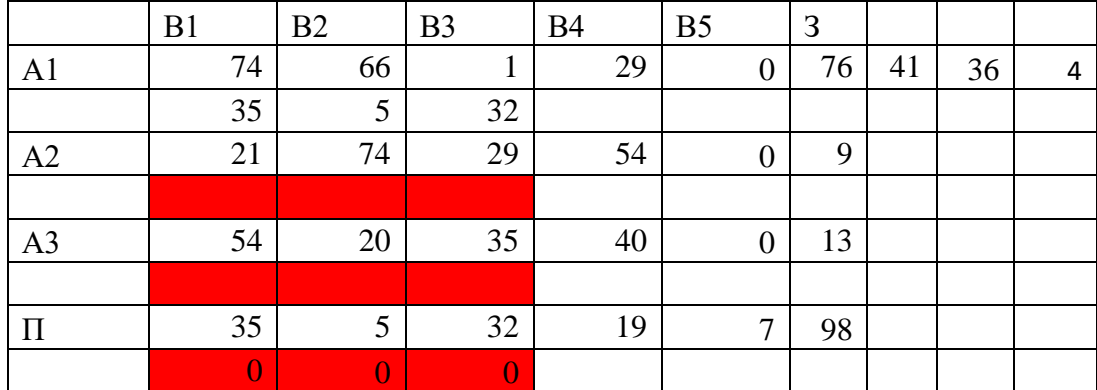

Следующая допустимая северо-западная клетка – это клетка с номерами (А1,В4). Ей соответствуют запасы 4 и потребности 19. Минимум из этих двух величин равен 4. Записываем это значение в выбранную клетку. При этом потребности В4 становятся равны 19 − 4 = 15. Запасы А1 становятся равны 0, следовательно, первую строку вычеркиваем из рассмотрения.

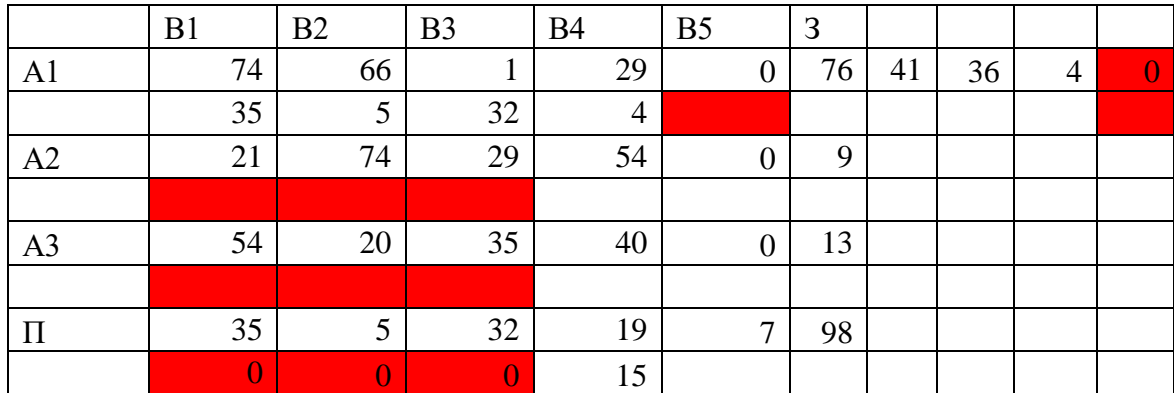

Следующая допустимая северо-западная клетка – это клетка с номерами (А2,В4).

Ей соответствуют запасы 9 и потребности 15. Минимум из этих двух величин равен 9. Записываем это значение в выбранную клетку. При этом потребности В4 становятся равны 15 − 9 = 6 . Запасы А2 становятся равны 0, следовательно, вторую строку вычеркиваем из рассмотрения.

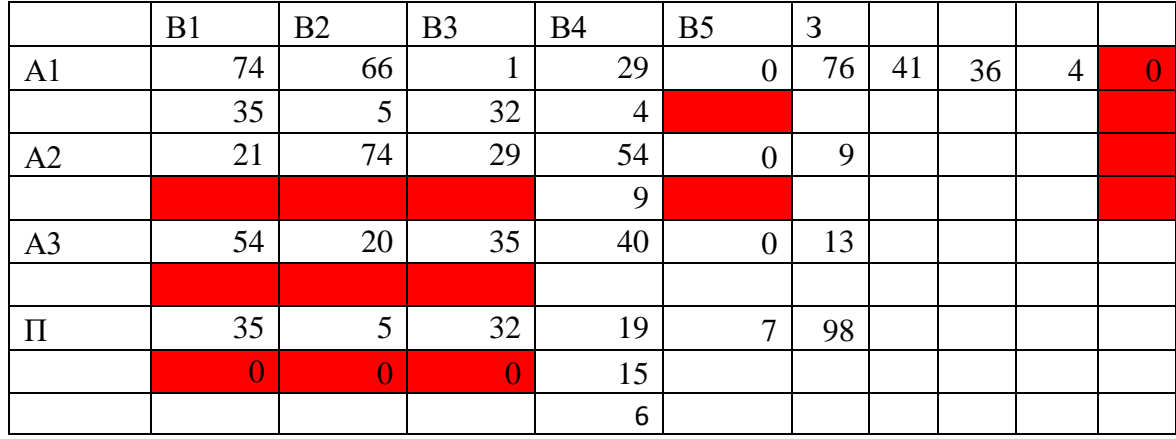

Следующая допустимая северо-западная клетка – это клетка с номерами (А3,В4). Ей соответствуют запасы 13 и потребности 6. Минимум из этих двух величин равен 6. Записываем это значение в выбранную клетку. При этом запасы А3 становятся равны 13 − 6 = 7. Потребности В4 становятся равны 0, следовательно, четвертый столбец вычеркиваем из рассмотрения.

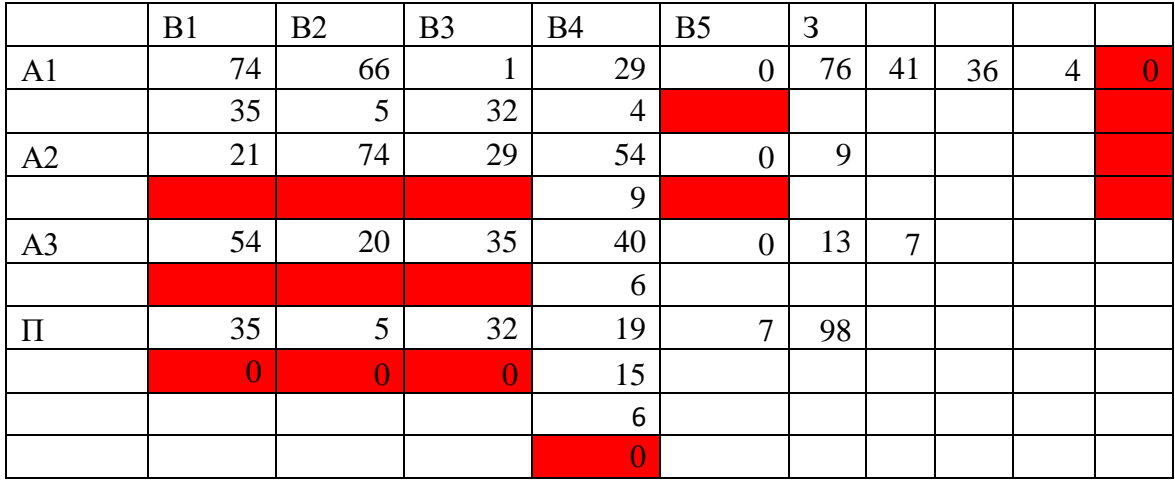

Осталась последняя незаполненная клетка с номерами (А3,В5). Оставшиеся запасы совпадают с оставшимися потребностями и равны 7. Это значение записываем в последнюю допустимую клетку.

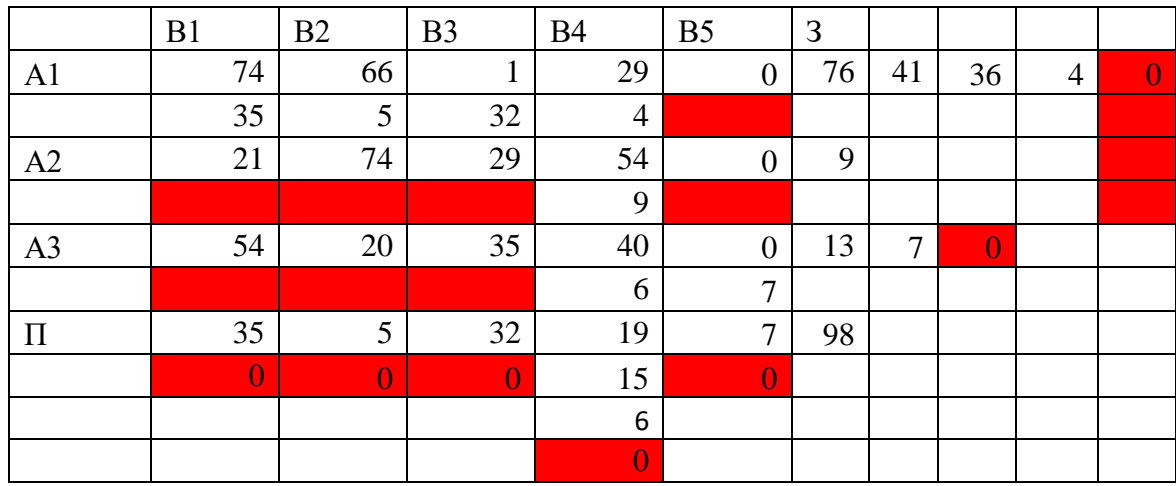

Таким образом, первый план перевозок имеет вид.

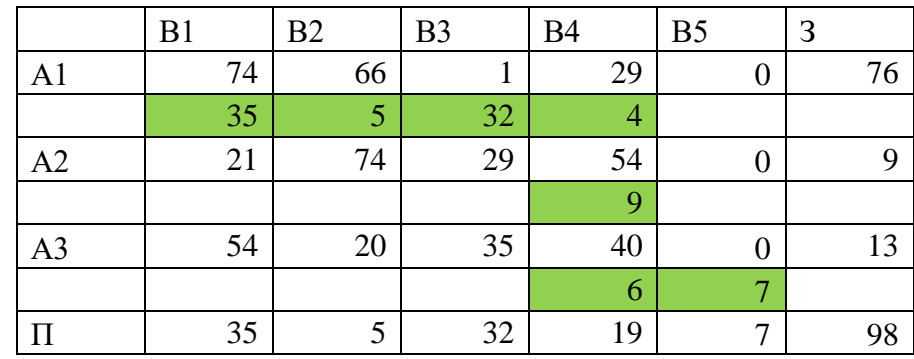

Суммарные транспортные расходы составляют:  $L(X^1) = 3794$ .

## Метод минимальной стоимости

В этом методе каждый раз для заполнения выбирают клетку с минимальной стоимостью из числа допустимых. Принцип заполнения тот же, что и в предыдущем методе.

Минимальная стоимость в данном случае равна 0. Выбираем любой из нулей.

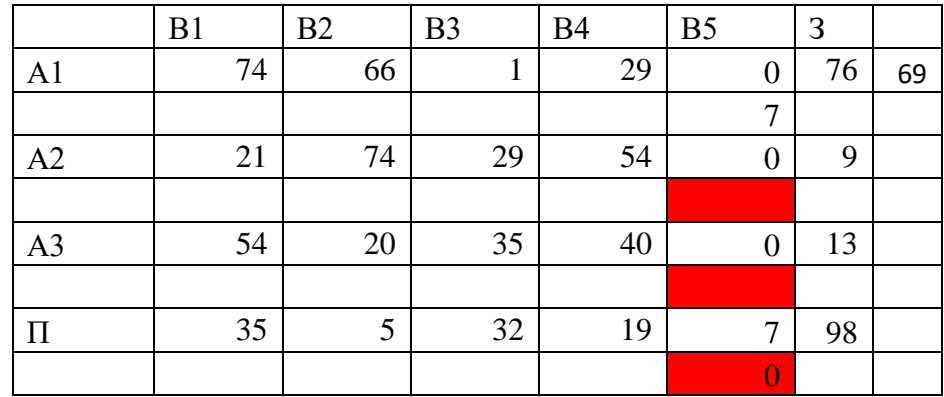

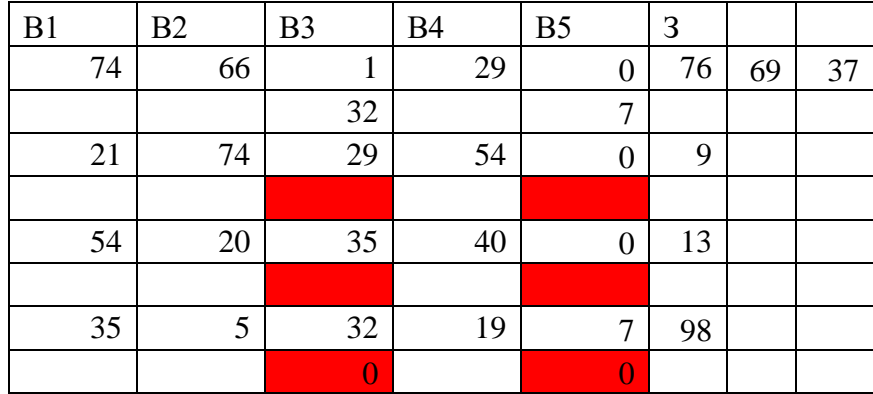

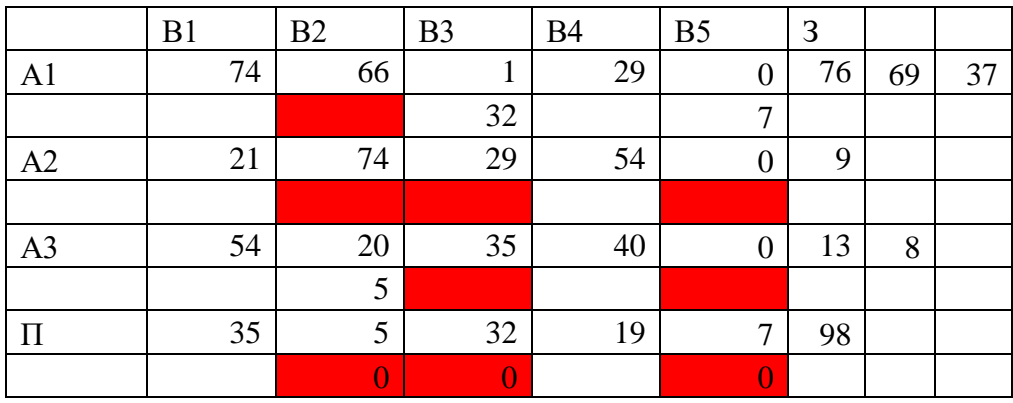

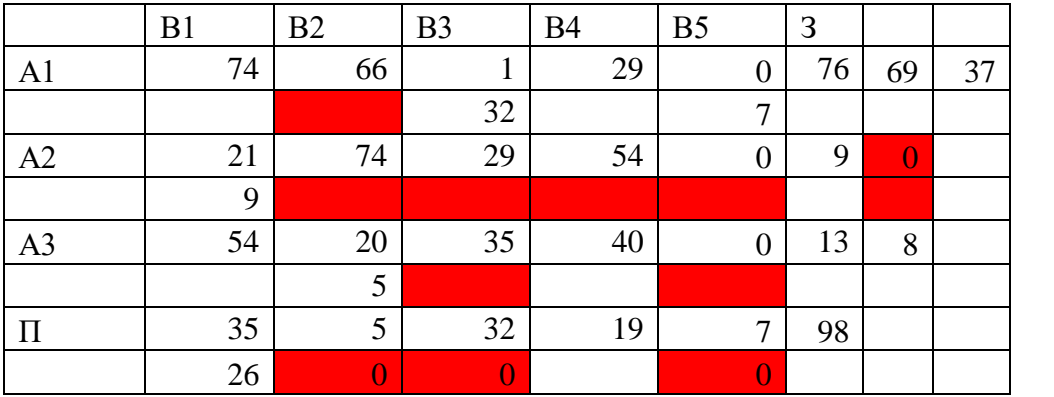

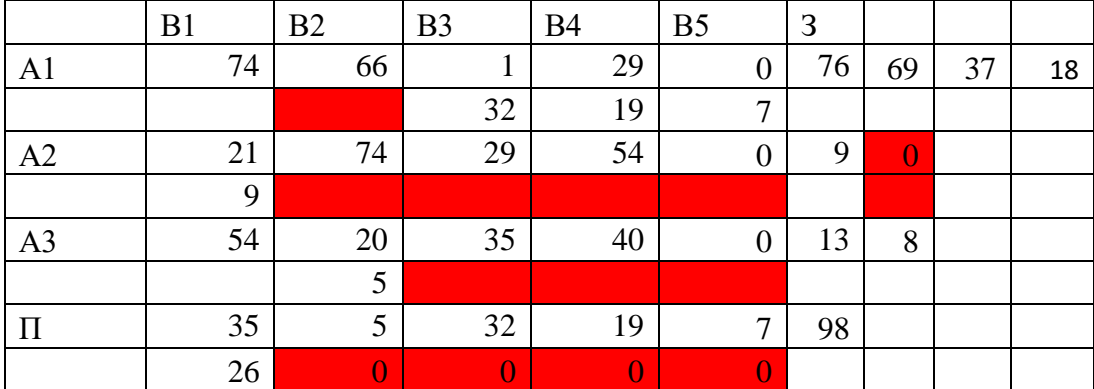

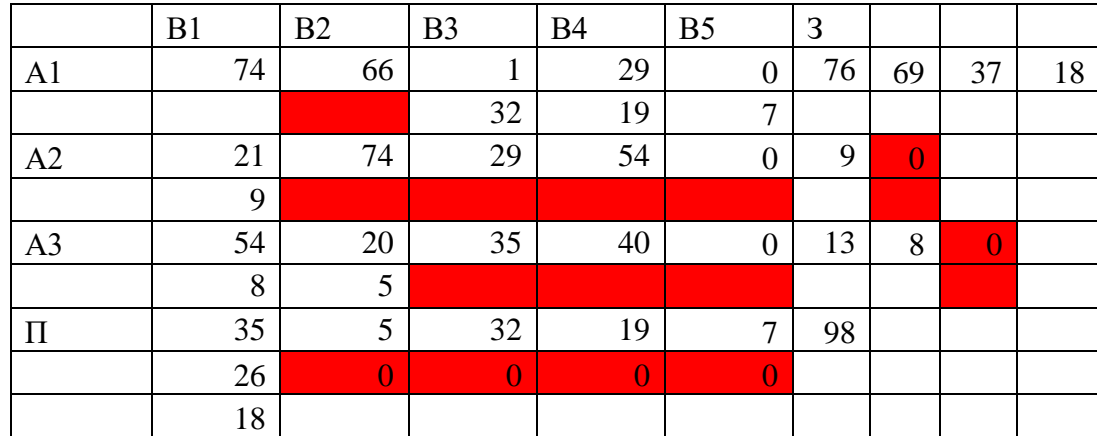

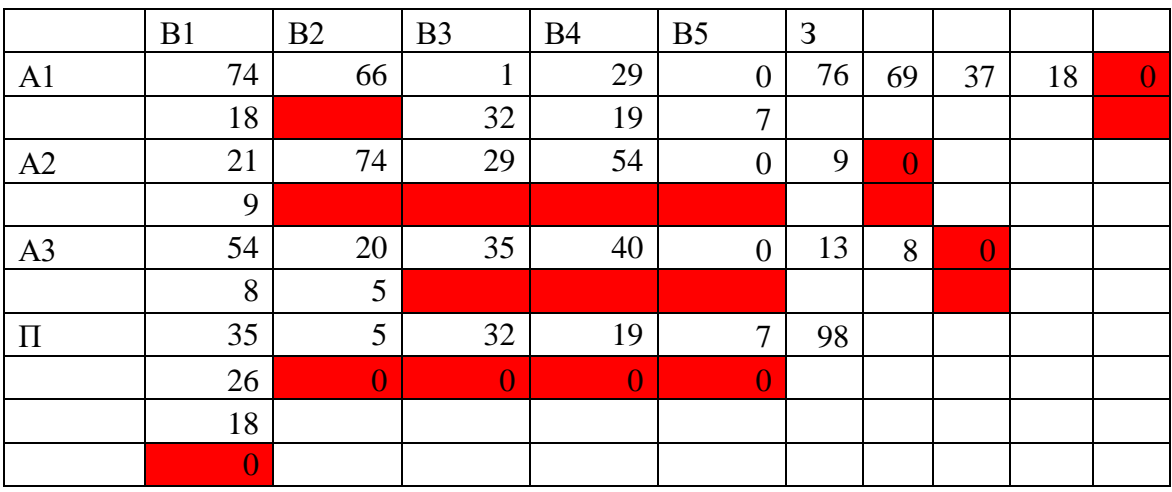

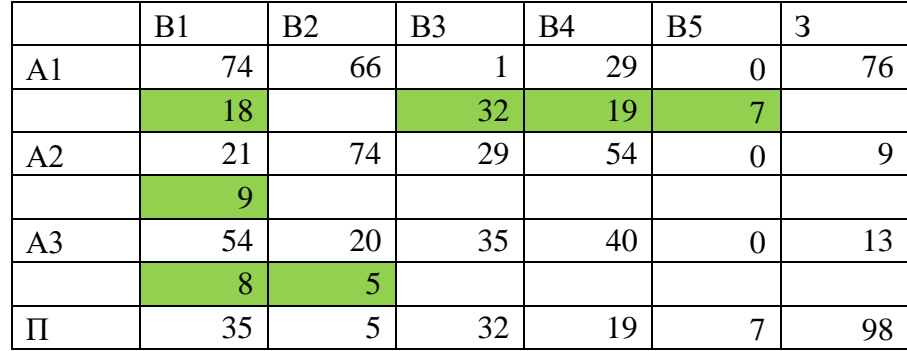

Таким образом, первый план перевозок имеет вид.

Суммарные транспортные расходы составляют:  $L(X^1) =$ 2636.

#### Метод Фогеля

Заметим, что решение методом Фогеля начинается с того, что для каждой невычеркнутой строки и каждого невычеркнутого столбца определяют разность между двумя минимальными стоимостями и выбирают максимальную (выделено число 46). В выбранном столбце заполняют обычном способом клетку с минимальной стоимостью (20). Потребности удовлетворены полностью, поэтому столбец вычеркиваем, запасов остается 8 единиц. После этого снова для каждой невычеркнутой строки и каждого невычеркнутого столбца определяют разность между двумя минимальными стоимостями и выбирают максимальную. И так далее.

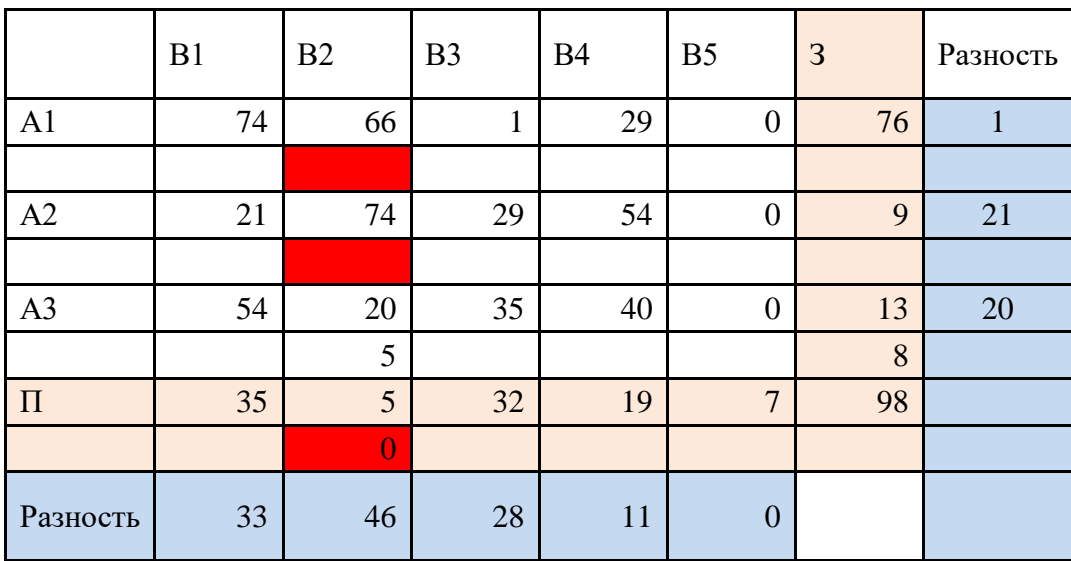

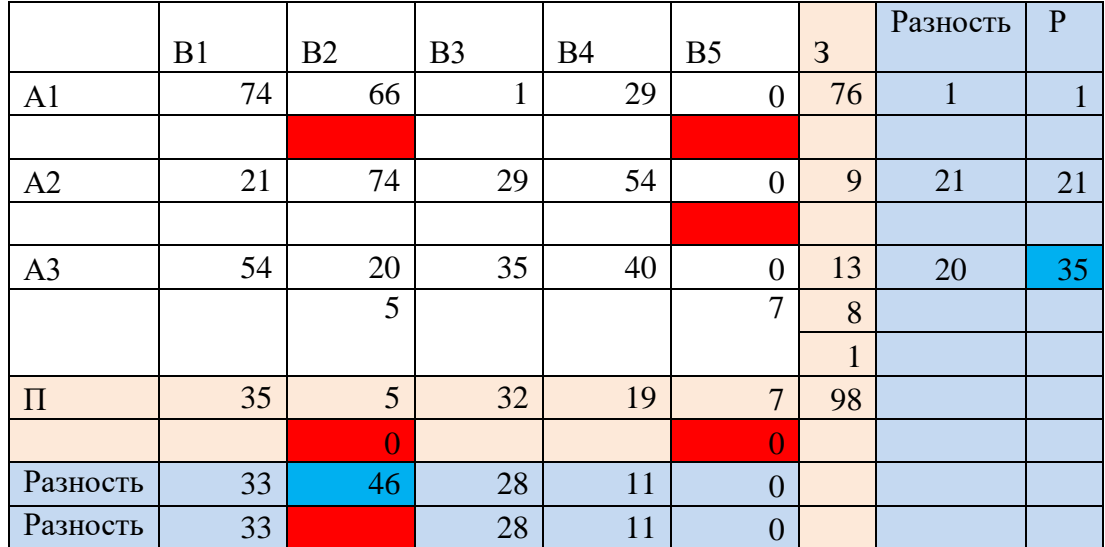

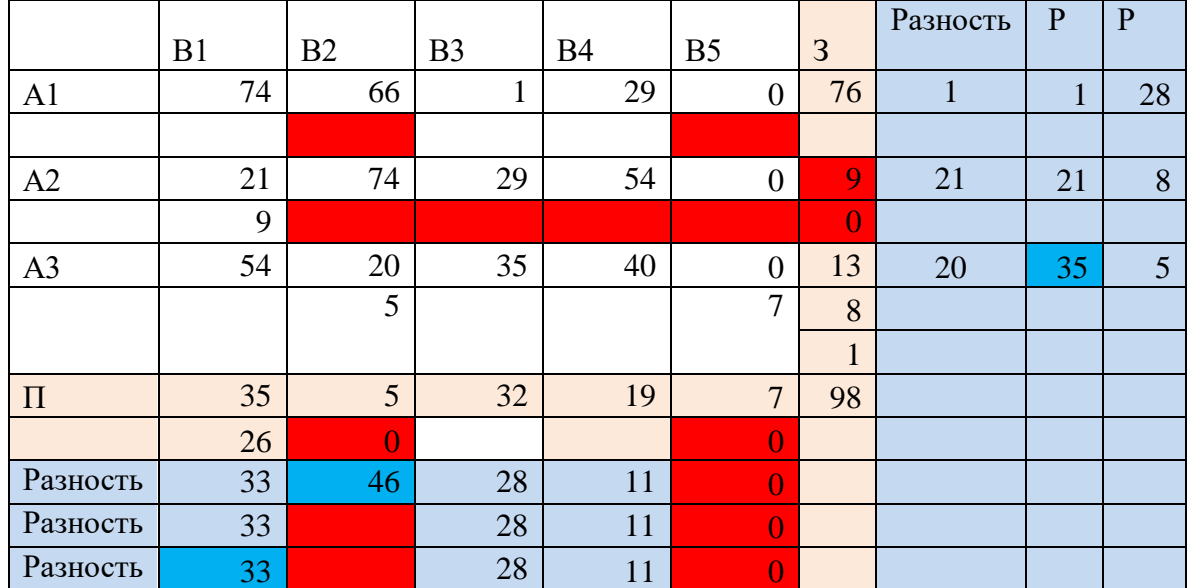

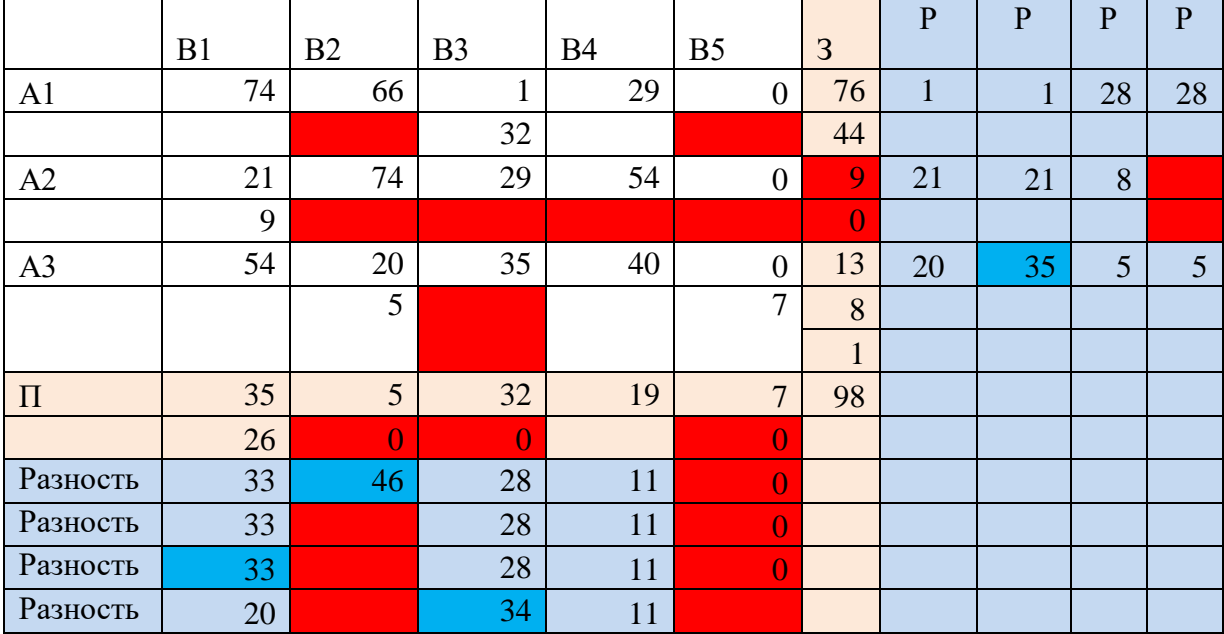

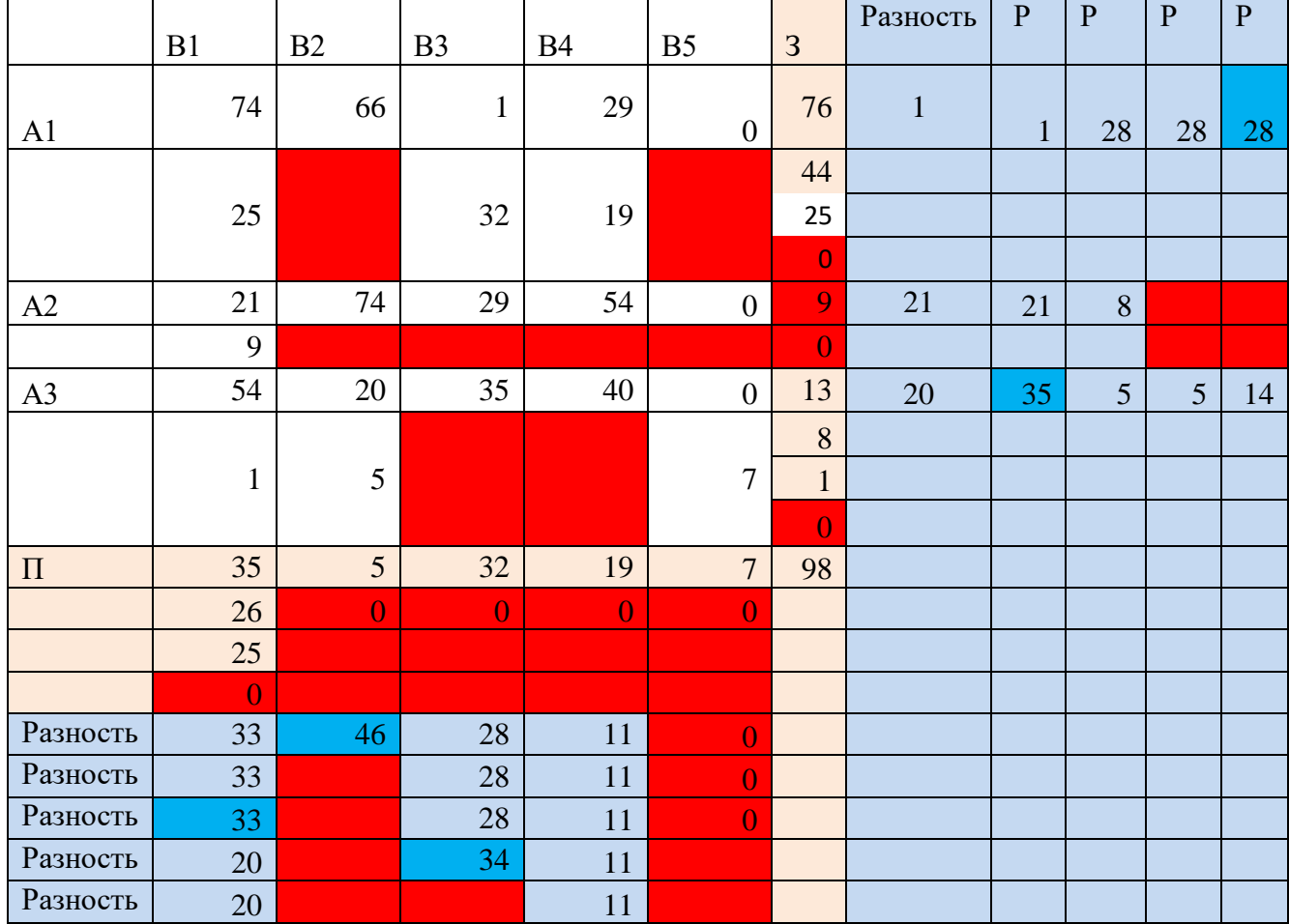

Таким образом, первый план перевозок имеет вид.

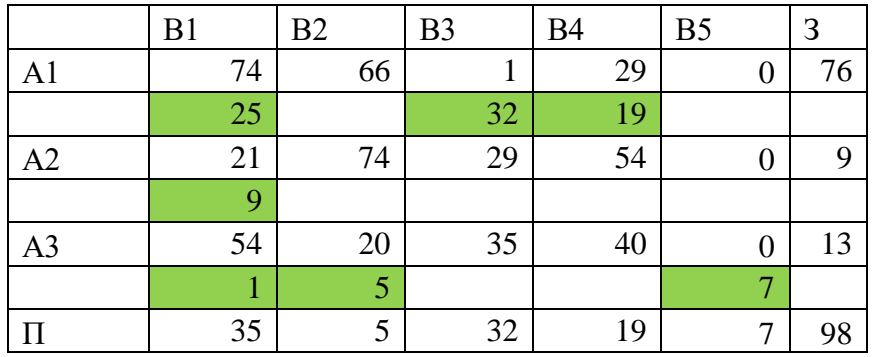

Суммарные транспортные расходы составляют:  $L(X^1) =$ 2776.

## **1.6 Метод потенциалов**

Найдем методом потенциалов [1, 2] оптимальный план задачи из предыдущего пункта. В качестве исходного рассмотрим опорный план, построенный методом Фогеля. .Алгоритм может быть реализован по-разному. Мы будем использовать таблицы.

Построим для первого (текущего) плана матрицу косвенных стоимостей. Для этого перенесем в нее стоимости, соответствующие заполненным перевозками клеткам (базисным перевозкам). Их должно быть ровно  $m + n - 1 = 3 + 5 - 1 = 7$ . Припишем каждому поставщику и каждому потребителю неизвестный потенциал. Таких неизвестных потенциалов оказывается  $m + n = 3 + 5 = 8$ . Составим систему уравнений следующим образом: сумму потенциалов поставщика и потребителя приравняем стоимости базисной перевозки.

Неизвестных на единицу больше, чем число уравнений, поэтому система потенциалов всегда имеет решение.

Потенциал α1 положим равным нулю. Остальные найдем в соответствии с системой.

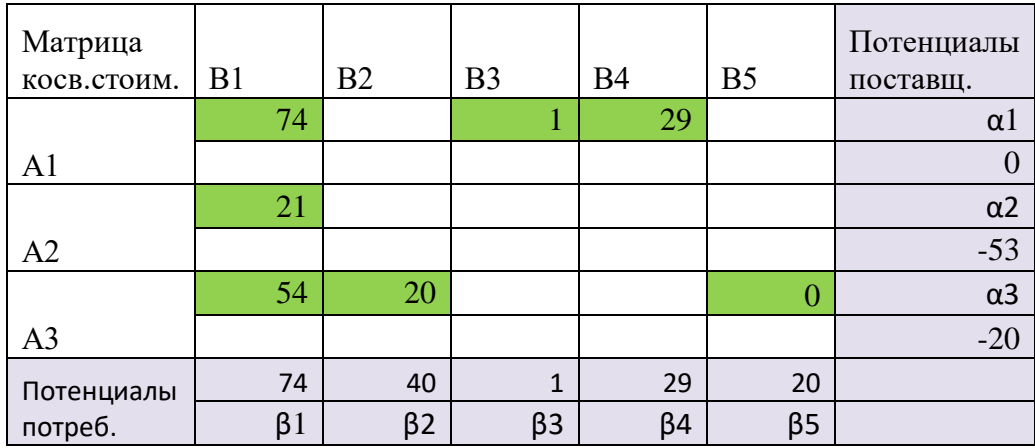

Теперь заполним пустые клетки таблицы – получим косвенные стоимости остальных перевозок как суммы соответствующих потенциалов.

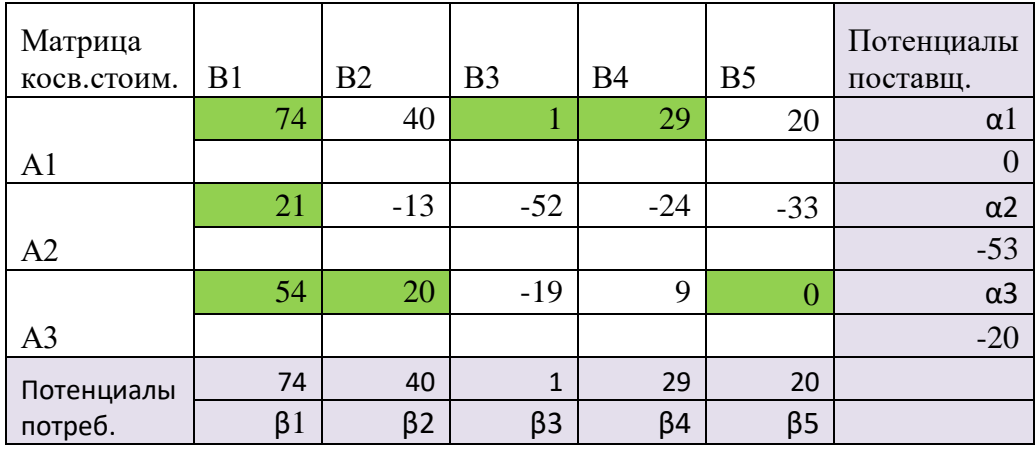

Следующий шаг – это вычисление коэффициентов линейной формы как разности между настоящими и косвенными стоимостями для небазисных перевозок (выделены более ярким цветом по сравнению с косвенными стоимостями).

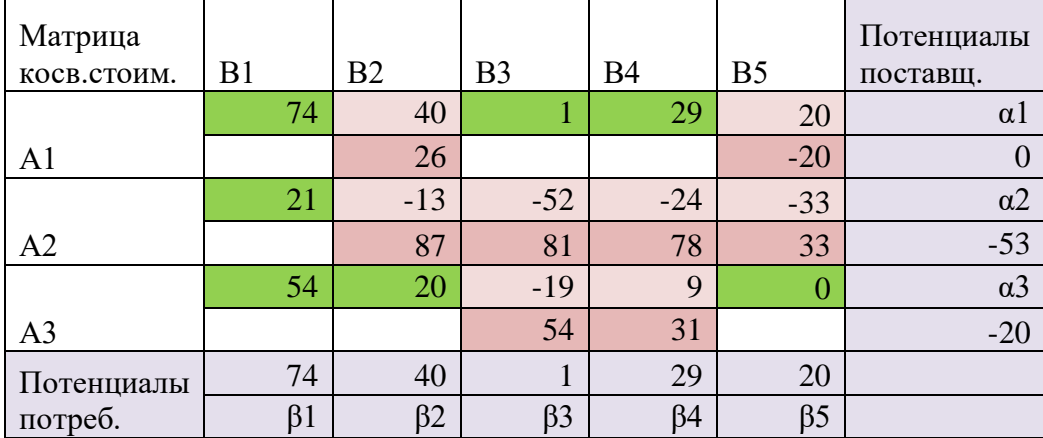

Среди коэффициентов линейной формы есть отрицательные, следовательно, текущий план не является оптимальным. Его можно улучшить. Для этого выберем максимальный по абсолютной величине отрицательный коэффициент.

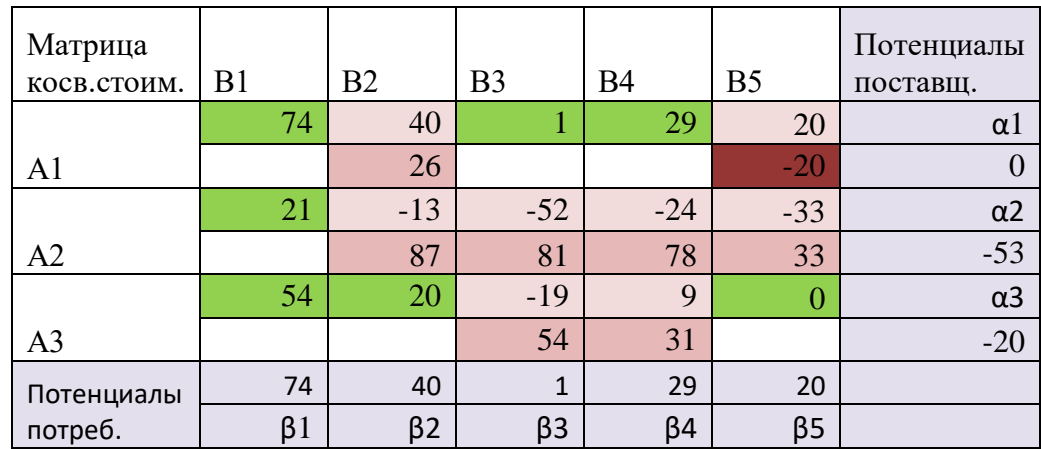

Это значение -20, оно находится в клетке (А1, В5). Соответствующая перевозка, которая сейчас является свободной, будет введена в базис. Обозначим пока эту перевозку  $\rho \geq 0$ . В текущем плане построим цикл пересчета с использованием этой величины .

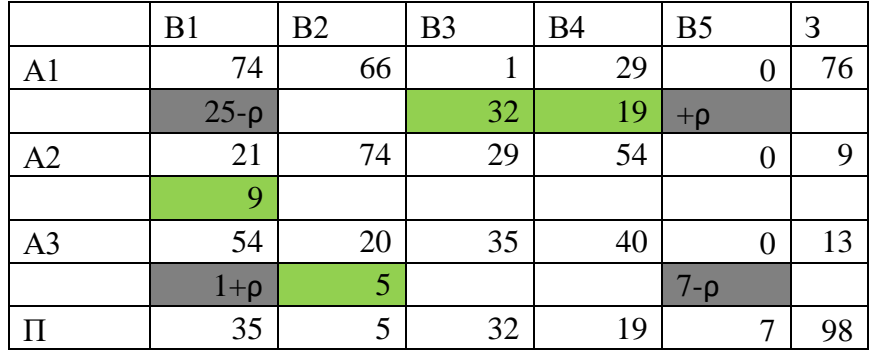

Цель построения цикла пересчета (ЦП) – перераспределить перевозки, сохранив при этом общий баланс. После построения ЦП определим величину  $\rho \geq 0$  как минимум из тех значений, из которых его вычитают. Таким образом, в данном случае  $\rho = 7$ . Построим новый (второй) план с использованием результатов цикла пересчета.

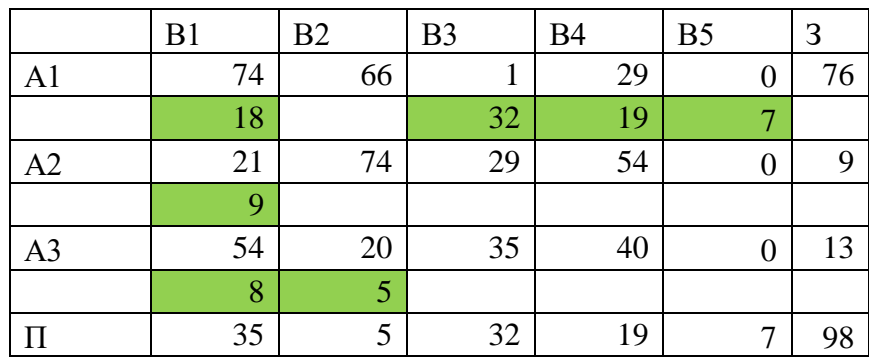

Суммарные транспортные расходы равны  $L(X^2) = 2636$ .

Проверим второй (текущий) план на оптимальность, построив матрицу косвенных стоимостей и определив коэффициенты линейной формы.

Потенциалы:

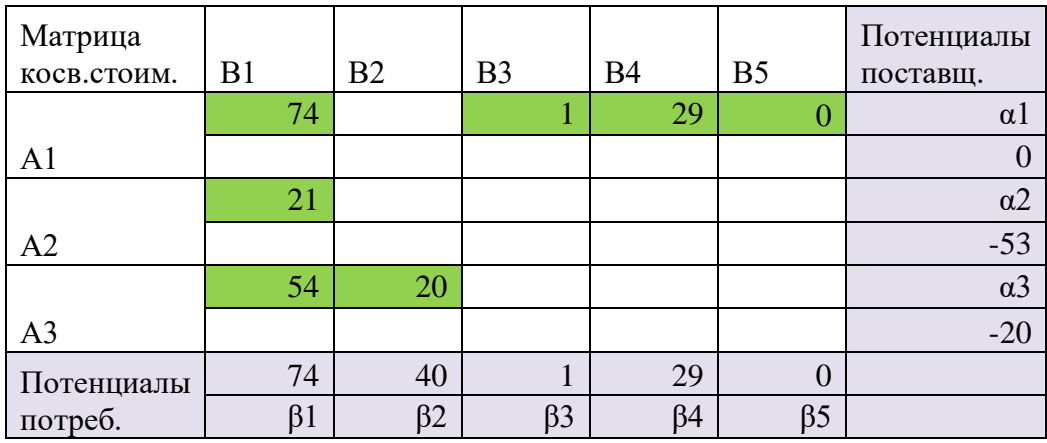

Косвенные стоимости:

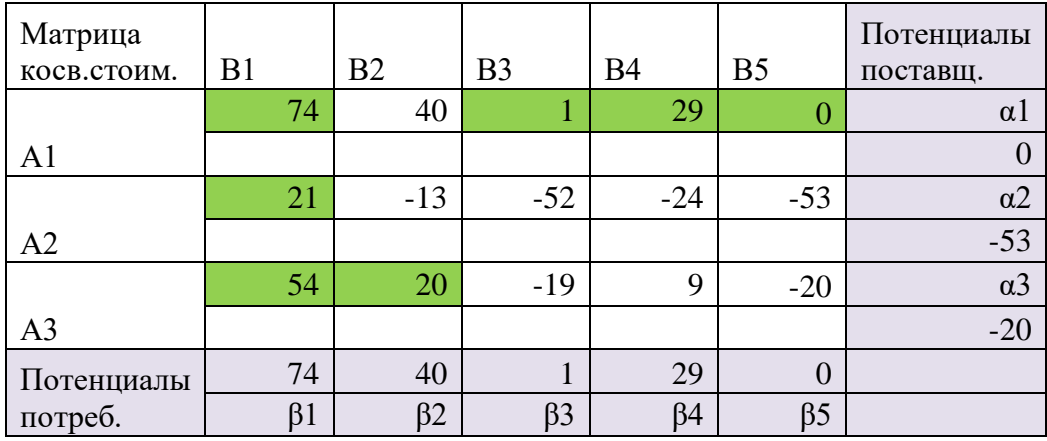

Коэффициенты линейной формы (выделены более ярким цветом по сравнению с косвенными стоимостями):

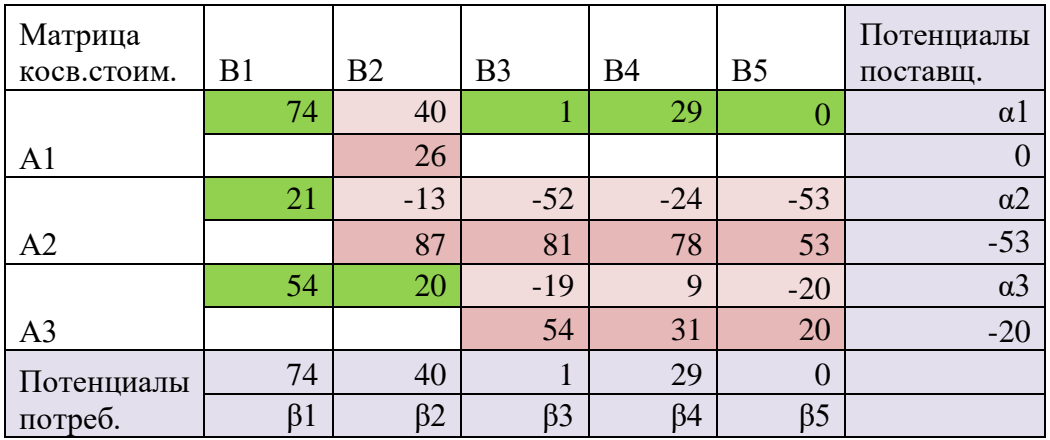

Анализ показывает, что среди коэффициентов линейной формы нет отрицательных, значит, задача решена. Текущий (второй) план является оптимальным.

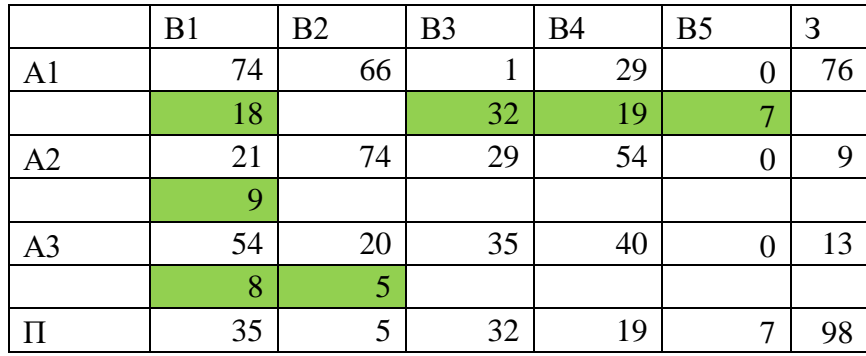

Оптимальное значение суммарных транспортных расходов составляет  $L(X^*) = 2636$ . Заметим, что пятый столбец (фиктивный потребитель) содержит для каждого поставщика количество невывезенного груза.

### **1.7 Задача о назначениях**

Формулировка и метод решения задачи о назначениях подробно описаны в [3].

Напомним здесь, что решение задачи о назначениях фактически является задачей отыскания оптимального выбора из исходной квадратной матрицы. Эффективным методом является **венгерский метод,** который позволяет с помощью эквивалентных преобразований получить матрицу, содержащую систему независимых нулей, имеющую размерность исходной матрицы. Эта система и определяет оптимальный выбор из исходной матрицы.

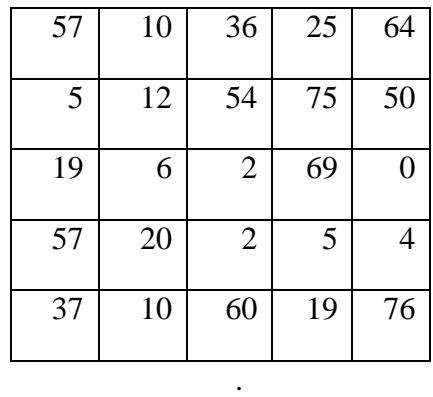

Рассмотрим задачу, определенную следующей матрицей стоимости:

Необходимо найти выбор, сумма элементов которого максимальна. Посчитать сумму выбора.

*Решение.* Выполним подготовительный этап метода.

А) Для каждого столбца определим максимальный элемент и вычтем из него все элементы данного столбца.

Б) Для каждой строки определим минимальный элемент и вычтем его из всех элементов данной строки.

В) В получившейся матрице определим  $0^*$ .

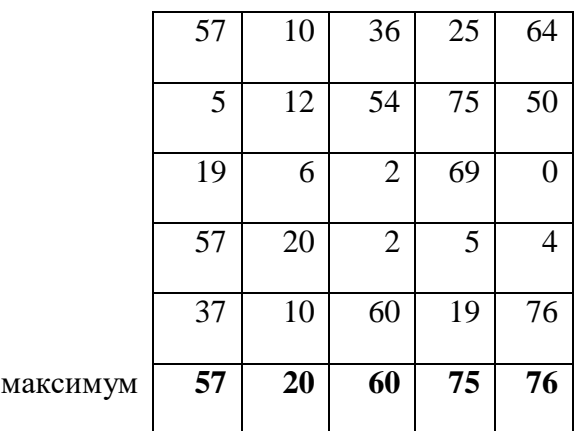

минимум

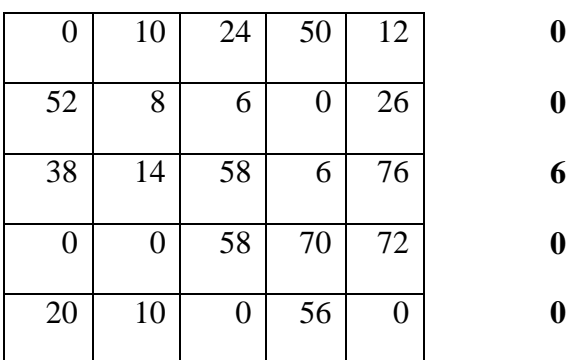

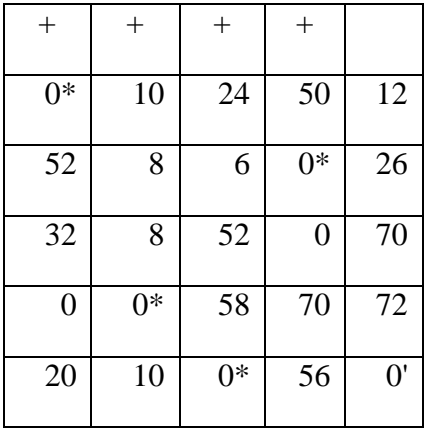

1. Всего в матрице получилось четыре 0\* . 4<5, значит, задача не решена. Выполняем действия по алгоритму.

2. Отмечаем столбцы, содержащие 0<sup>\*</sup>, знаком «+».

3-5. Находим невыделенный 0 и отмечаем его как О'. В строке с О' (четвертая строка) есть 0<sup>\*</sup> (третий столбец). Поэтому четвертую строку отмечаем знаком «+», знак выделения с третьего столбца снимаем.

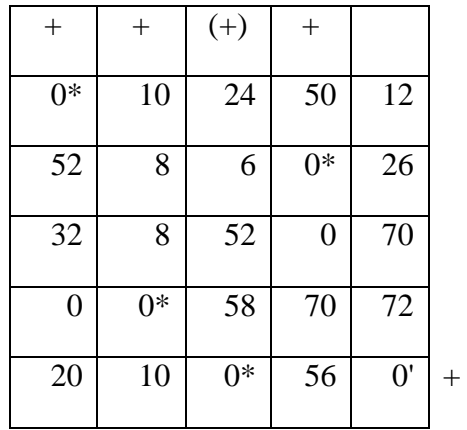

Среди элементов матрицы снова ищем невыделенный 0, имея в виду, что элементы третьего столбца (за исключением 0\*) являются теперь невыделенными. Оказывается, что такого нуля нет, поэтому переходим к шагу 8.

8. Среди невыделенных элементов находим минимальный:

 $h = \min\{24, 6, 52, 58, 12, 26, 70, 72\} = 6$ . Добавляем h ко всем элементам выделенных столбцов:

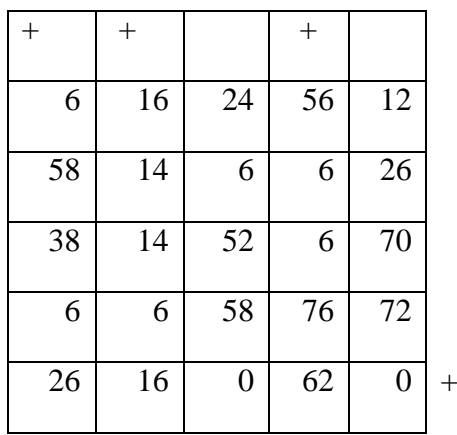

Вычитаем *h* из всех элементов невыделенных строк:

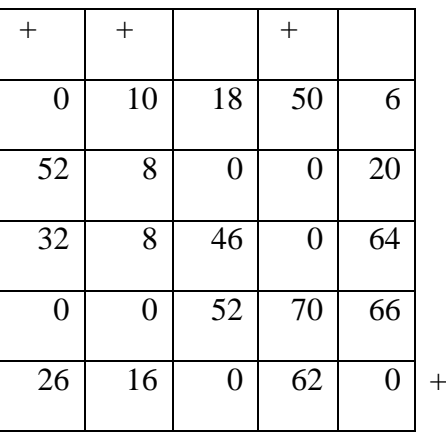

Восстанавливаем все знаки выделения:

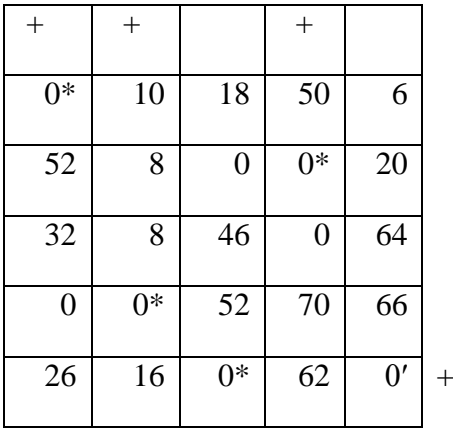

Переходим к шагу 3 – находим невыделенный 0 . Это 0 , стоящий на пересечении второй строки и третьего столбца. Отмечаем его как  $\,0^{\prime}$  . В строке, содержащей этот  $\,0^{\prime}$
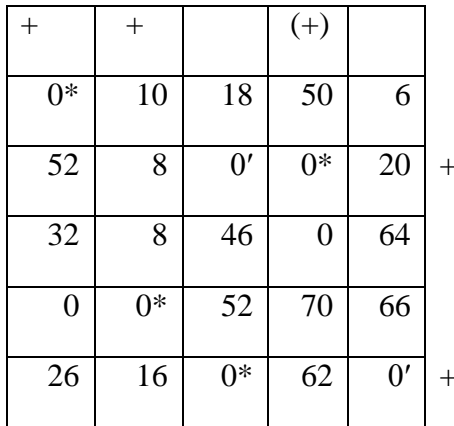

(третий столбец), есть 0\* (четвертый столбец). Поэтому вторую строку помечаем знаком «+», знак выделения с четвертого столбца снимаем:

Переходим к шагу 3. Ищем нуль среди невыделенных элементов, имея в виду, что четвертый столбец теперь невыделен. Это нуль, стоящий на пересечении третьей строки и четвертого столбца. Помечаем его как 0':

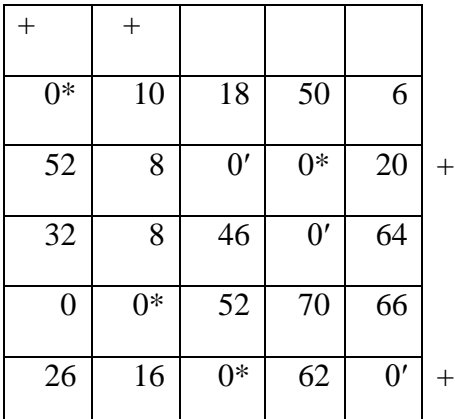

В строке у этого 0' нет 0<sup>\*</sup>. Поэтому переходим к шагу 6 - строим L -цепочку. От последнего отмеченного  $0'$  по четвертому столбцу к  $0^*$ . От  $0^*$  по второй строке к  $0'$ . От 0' по третьему столбцу к 0\*. От 0\* по пятой строке к 0'. В столбце (пятом) у этого 0' нет 0\*, поэтому построение цепочки закончено.

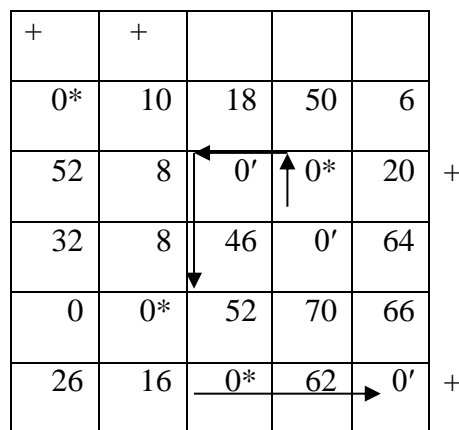

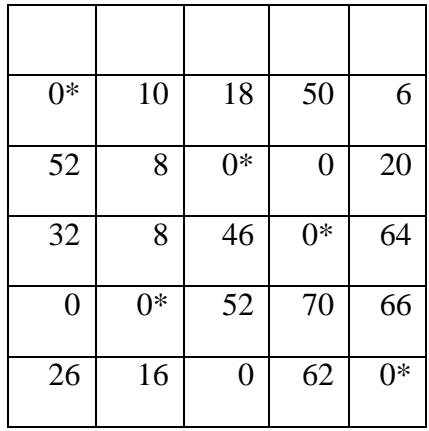

Итерация закончена.

Новую итерацию начинаем с подсчета  $0^*$ . Их оказывается пять. Так как 5=5, то задача решена. Положение 0\* (независимых нулей) определяет максимальный выбор:  ${c_{11}, c_{42}, c_{23}, c_{34}, c_{55}}$ . Оптимальная эффективность:

$$
L = c_{11} + c_{42} + c_{23} + c_{34} + c_{55} = 57 + 20 + 54 + 69 + 76 = 276
$$

# 2. ЗАДАЧИ ДИНАМИЧЕСКОГО ПРОГРАММИРОВАНИЯ

Некоторые задачи динамического программирования (ДП) и способы их решения описаны в [4]. Здесь приведем подробное описание решения двух задач ДП на основе обратной вычислительной схемы.

# **2.1 Задача о распределении ресурсов**

Требуется распределить денежные средства в размере 40 у.е между четырьмя предприятиями так, чтобы суммарный доход от инвестиций был максимальным. Денежные средства выдаются порциями по 10 у.е., при этом доход каждого предприятия  $f$  от вложения соответствующей суммы Х определен в таблице (таблица одношаговых доходов).

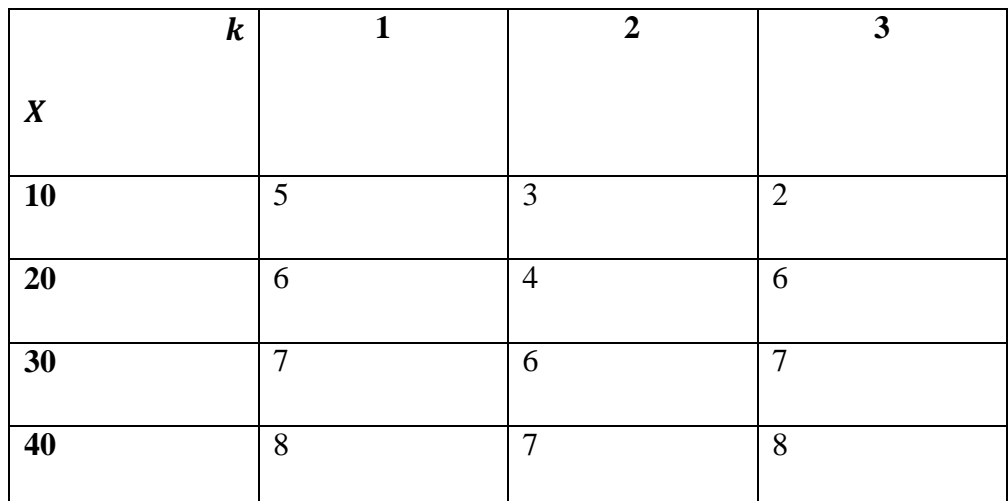

Решение.

В данном случае  $R = 40$  y.e.,  $N = 3$ ,  $k = \overline{1,3}$ . Возможные значения для управления совпадают с величиной порций -10, 20, 30, 40 (у.е).

|                |                  |                         |                         | $k=3$            |                  |                  | $k=2$            |                  |                  | $k=1$            |                  |
|----------------|------------------|-------------------------|-------------------------|------------------|------------------|------------------|------------------|------------------|------------------|------------------|------------------|
| $S_{k-1}$      | $X_k$            | $S_k$                   | $f_k$                   | $Z_{k+1}^*(X_k)$ |                  | $f_{k}$          | $Z_{k+1}^*(X_k)$ |                  | $f_k$            | $Z_{k+1}^*(X_k)$ |                  |
| 1              | $\overline{2}$   | $\overline{\mathbf{3}}$ | $\overline{\mathbf{4}}$ | 5                | 6                | 7                | 8                | 9                | 10               | 11               | 12               |
| $\overline{0}$ | $\overline{0}$   | $\overline{0}$          | $\overline{0}$          | $\overline{0}$   | $\boldsymbol{0}$ | $\boldsymbol{0}$ | $\overline{0}$   | $\boldsymbol{0}$ | $\overline{0}$   | $\overline{0}$   | $\boldsymbol{0}$ |
| 10             | $\boldsymbol{0}$ | 10                      | $\overline{0}$          | $\overline{0}$   | $\overline{0}$   | $\overline{0}$   | $\overline{2}$   | $\overline{2}$   | $\overline{0}$   | 3                | 3                |
|                | 10               | $\boldsymbol{0}$        | $\overline{2}$          | $\overline{0}$   | $\overline{2}$   | 3                | $\boldsymbol{0}$ | 3                | 5                | $\boldsymbol{0}$ | 5                |
| 20             | $\boldsymbol{0}$ | 20                      | $\boldsymbol{0}$        | $\overline{0}$   | $\overline{0}$   | $\boldsymbol{0}$ | 6                | 6                | $\boldsymbol{0}$ | 6                | 6                |
|                | 10               | 10                      | $\overline{2}$          | $\overline{0}$   | $\mathbf{2}$     | 3                | $\overline{2}$   | 5                | 5                | 3                | 8                |
|                | 20               | $\boldsymbol{0}$        | 6                       | $\overline{0}$   | 6                | 4                | $\boldsymbol{0}$ | $\overline{4}$   | 6                | $\boldsymbol{0}$ | 6                |
| 30             | $\boldsymbol{0}$ | 30                      | $\boldsymbol{0}$        | $\overline{0}$   | $\overline{0}$   | $\boldsymbol{0}$ | $\tau$           | 7                | $\boldsymbol{0}$ | 9                | 9                |
|                | 10               | 20                      | $\overline{2}$          | $\overline{0}$   | $\overline{2}$   | 3                | 6                | 9                | 5                | 6                | 11               |
|                | 20               | 10                      | 6                       | $\theta$         | 6                | $\overline{4}$   | $\overline{2}$   | 6                | 6                | $\overline{2}$   | 8                |
|                | 30               | $\overline{0}$          | 7                       | $\overline{0}$   | 7                | 6                | $\boldsymbol{0}$ | 6                | 7                | $\overline{0}$   | 7                |
| 40             | $\boldsymbol{0}$ | 40                      | $\overline{0}$          | $\theta$         | $\overline{0}$   | $\overline{0}$   | 8                | 8                | $\overline{0}$   | 10               | 10               |
|                | 10               | 30                      | $\overline{2}$          | $\theta$         | $\overline{2}$   | 3                | $\tau$           | 10               | 5                | 9                | 14               |
|                | 20               | 20                      | 6                       | 0                | 6                | $\overline{4}$   | 6                | 10               | 6                | 6                | 12               |
|                | 30               | 10                      | 7                       | 0                | 7                | 6                | $\overline{2}$   | 8                | 7                | 3                | 10               |
|                | 40               | $\boldsymbol{0}$        | 8                       | $\overline{0}$   | 8                | 7                | $\overline{0}$   | 7                | 8                | $\overline{0}$   | 8                |

Процесс решения удобно представить в виде следующей таблицы.

В таблице фактически приведены все возможные варианты развития событий.

В первом столбце указаны возможное количество средств перед распределением. Во втором указано количество средств, которое может быть выделено. В третьем столбце указано соответствующее количество оставшихся средств.

Затем идут три группы столбцов, каждая группа описывает процесс выделения средств предприятию с номером  $k$ . Каждая такая группа состоит из трех столбцов. В первом указан одношаговый доход (из исходной таблицы), во втором – максимальный доход от всех последующих вложений, в третьем – сумма элементов этих двух столбцов.

Рассмотрим процесс формирования таблицы.

**Первая** строка является нулевой, что соответствует вложению нулевого количества средств в предприятия. Очевидно, что в этом случае доходы будут нулевыми.

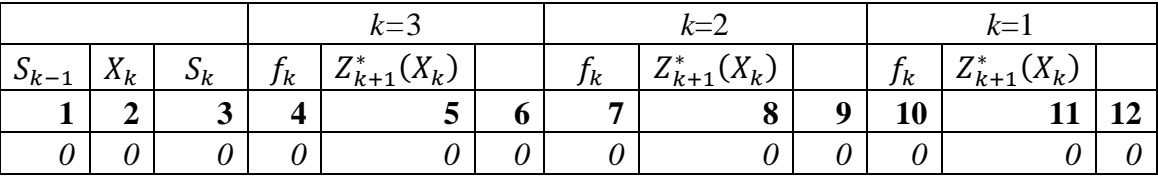

|           |                  |                     | $k=3$ |                     |   |    | $k=2$            | $k=1$ |    |                              |   |
|-----------|------------------|---------------------|-------|---------------------|---|----|------------------|-------|----|------------------------------|---|
| $b_{k-1}$ | v<br>$\Lambda_k$ | $\sqrt{ }$<br>$v_k$ | Jk    | $Z_{k+1}^*(X_k)$    |   | Jk | $Z_{k+1}^*(X_k)$ |       | Jk | $Z_{k+1}^*(X_k)$<br>$\gamma$ |   |
|           | ◠                | 3                   |       | $\overline{ }$<br>ັ | o | −  | O<br>О           | 9     | 10 |                              | າ |
|           |                  |                     |       |                     |   |    |                  | U     |    |                              |   |
| 10        |                  | 10                  |       |                     | 0 |    |                  | ി     |    |                              |   |
|           |                  |                     |       |                     |   |    |                  |       |    |                              |   |

Рассмотрим дополнительно к первой две следующие строки – **вторую и третью**.

Число 10 в первом столбце означает, что такое количество средств имеется перед распределением. Из этого количества можно выделить 10 или 0 (второй столбец), в результате останется соответственно 0 или 10 (третий столбец). Предположим, что это количество (10 у.е.) имеется перед выделением средств третьему предприятию (*k=*3). Если третьему предприятию будет выделено 0 у.е., то одношаговый доход составит 0 у.е., если третьему предприятию будет выделено 10 у.е., то это принесет доход 2 у.е (из исходной таблицы одношаговых доходов). Это отражено в четвертом столбце. В пятом столбце в обеих строках стоит число 0: оптимальный доход от всех последующих шагов равен 0, поскольку последующих шагов нет. В шестом столбце стоит сумма элементов четвертого и пятого столбцов. Среди элементов пятого столбца выбираем максимальное значение – максимальный доход от данного и всех следующих шагов. Это число 2 – оно выделено красным.

Переходим к шагу 2 – предполагаем, что рассматриваемое количество средств (10 у.е.) имеется перед распределением средств второму предприятию. По-прежнему работаем со **второй и третьей** строками. Если из 10 у.е второму предприятию выделяется 0, то это приносит доход 0 (седьмой столбец). Если из 10 у.е. второму предприятию выделяется 10, то в соответствии с исходной таблицей одношаговых доходов это приносит доход 3 у. е. Если из 10 у.е. второму предприятию выделяют 0, то перед выделением средств третьему предприятию в наличии имеется 10 у.е. Поэтому максимальный доход от всех следующих шагов составляет 2 у.е. Это число из шестого столбца переносят в восьмой столбец. Если из 10 у.е. второму выделяют 10, то перед выделением средств третьему предприятию в наличии имеется 0 у.е. Поэтому в качестве максимального дохода от всех следующих шагов выбираем 0 в шестом столбце **первой** строки. В девятый столбец записываем сумму элементов седьмого и восьмого столбцов. В соответствии с алгоритмом из элементов девятого столбца выбираем максимум – это значение 3 (помечено красным).

Переходим к шагу 1 – предполагаем, что рассматриваемое количество средств (10 у.е.) имеется перед распределением средств первому предприятию. По-прежнему работаем со **второй и третьей** строками. Если из 10 у.е первому предприятию выделяется 0, то это приносит доход 0 (десятый столбец). Если из 10 у.е. первому предприятию выделяется 10, то в соответствии с исходной таблицей одношаговых доходов это приносит доход 5 у. е. Если из 10 у.е. первому предприятию выделяют 0, то перед выделением средств второму и третьему предприятиям в наличии имеется 10 у.е. Поэтому максимальный доход от всех следующих шагов составляет 3 у.е. Это число из девятого столбца переносим в одиннадцатый столбец. Если из 10 у.е. первому предприятию выделяют 10, то перед выделением средств второму, а затем третьему предприятиям в наличии имеется 0 у.е. Поэтому максимальный доход от всех следующих шагов находим в девятом столбце **первой** строки – 0 у.е. В двенадцатом столбце получены суммы элементов девятого и десятого столбцов. Среди элементов двенадцатого столбца находим максимальный – это значение 5 (помечено красным).

|           |                |       | $k=3$         |                  |                             |    | $k=2$            | $k=1$          |       |                  |          |
|-----------|----------------|-------|---------------|------------------|-----------------------------|----|------------------|----------------|-------|------------------|----------|
| $b_{k-1}$ | $X_k$          | $S_k$ | $f_{\pmb{k}}$ | $Z_{k+1}^*(X_k)$ |                             | Jĸ | $Z_{k+1}^*(X_k)$ |                | $f_k$ | $Z_{k+1}^*(X_k)$ |          |
|           | $\overline{2}$ | 3     | 4             | 5                | 6                           | 7  | 8                | 9              | 10    |                  | 12       |
| 0         |                | 0     |               | $\Omega$         | $\Omega$                    | 0  | $\overline{0}$   | $\theta$       | 0     |                  | $\Omega$ |
| 10        |                | 10    |               |                  | $\boldsymbol{0}$            |    | റ                | $\overline{2}$ |       | 3                | 3        |
|           | 10             | 0     |               |                  | $\mathcal{D}_{\mathcal{L}}$ |    |                  | 3              |       |                  | ↖        |
| 20        | $\theta$       | 20    | 0             | ()               | 0                           | 0  | 6                | 6              | 0     |                  | 6        |
|           | 10             | 10    |               |                  | 2                           |    |                  |                |       |                  | 8        |
|           | 20             | 0     |               |                  | 6                           |    |                  | 4              |       |                  |          |

Рассмотрим дополнительно **четвертую, пятую и шестую** строки.

Число 20 в первом столбце означает, что такое количество средств имеется для распределения. Из этого количества могут быть выделены 0, 10 или 20 у.е. (второй столбец), в результате останется 20, 10 или 0 у.е. (третий столбец). Предположим, что данное количество (20 у.е.) имеется перед выделением средств третьему предприятию (*k=*3). Если третьему предприятию будет выделено 0 у.е., то одношаговый доход составит 0 у.е., если третьему предприятию будет выделено 10 у.е., то это принесет доход 2 у.е. (из исходной таблицы одношаговых доходов), если третьему предприятию будет выделено 20 у.е., то это принесет доход 6 у.е. (таблица одношаговых доходов). Это отражено в четвертом столбце. В пятом столбце во всех рассматриваемых строках стоит число 0: оптимальный доход от всех последующих шагов равен 0, поскольку последующих шагов нет. В шестом столбце стоит сумма элементов четвертого и пятого столбцов. Среди элементов пятого столбца выбираем максимальное значение – максимальный доход от данного и всех следующих шагов. Это число 6 – оно выделено красным.

Переходим к шагу 2 – предполагаем, что рассматриваемое количество средств (20 у.е.) имеется перед распределением средств второму предприятию. По-прежнему работаем с **четвертой, пятой и шестой** строками. Если из 20 у.е. второму предприятию выделяется 0, то это приносит доход 0 (седьмой столбец). Если из 20 у.е. второму предприятию выделяется 10, то в соответствии с исходной таблицей одношаговых доходов это приносит доход 3 у. е. Если из 20 у.е. второму предприятию выделяется 20, то в соответствии с исходной таблицей одношаговых доходов это приносит доход 4 у. е. Если из 20 у.е. второму предприятию выделяют 0, то перед выделением средств третьему предприятию в наличии имеется 20 у.е. Поэтому максимальный доход от всех следующих шагов составляет 6 у.е. Это число из шестого столбца переносят в восьмой столбец. Если из 20 у.е. второму выделяют 10, то перед выделением средств третьему предприятию в наличии имеется 10 у.е. Поэтому в качестве максимального дохода от всех следующих шагов выбираем 2 в шестом столбце **третьей** строки. Если из 20 у.е. второму выделяют 20, то перед выделением средств третьему предприятию в наличии остается 0 у.е. . Поэтому максимальный доход от всех следующих шагов составляет 0 у.е. (шестой столбец в **первой** строке). В девятый столбец записываем сумму элементов седьмого и восьмого столбцов. В соответствии с алгоритмом из элементов девятого столбца выбираем максимум – это значение 6 (помечено красным).

Переходим к шагу 1 – предполагаем, что рассматриваемое количество средств (20 у.е.) имеется перед распределением средств первому предприятию. По-прежнему работаем с **четвертой, пятой и шестой** строками. Если из 20 у.е. первому предприятию выделяется 0,

42

то это приносит доход 0 (десятый столбец). Если из 20 у.е. первому предприятию выделяется 10, то в соответствии с исходной таблицей одношаговых доходов это приносит доход 5 у. е. Если из 20 у.е. первому предприятию выделяют 20, то это приносит доход 6 у.е. (таблица одношаговых доходов). Если из 20 у.е. первому предприятию выделяют 0, то перед выделением средств второму и третьему предприятиям в наличии имеется 20 у.е. Поэтому максимальный доход от всех следующих шагов составляет 6 у.е. Это число из девятого столбца переносим в одиннадцатый столбец. Если из 20 у.е. первому предприятию выделяют 10, то перед выделением средств второму, а затем третьему предприятиям в наличии имеется 10 у.е. Поэтому максимальный доход от всех следующих шагов составляет 3 у.е., которое находится в девятом столбце **третьей строки**. Если из 20 у.е. первому предприятию выделяют 20, то к дальнейшему распределению (второму и третьему предприятиям) остается 0. Поэтому максимальный доход от всех следующих шагов равен 0 – девятый столбец **первой** строки.

В двенадцатом столбце получены суммы элементов девятого и десятого столбцов. Среди элементов двенадцатого столбца находим максимальный – это значение 8 (помечено красным).

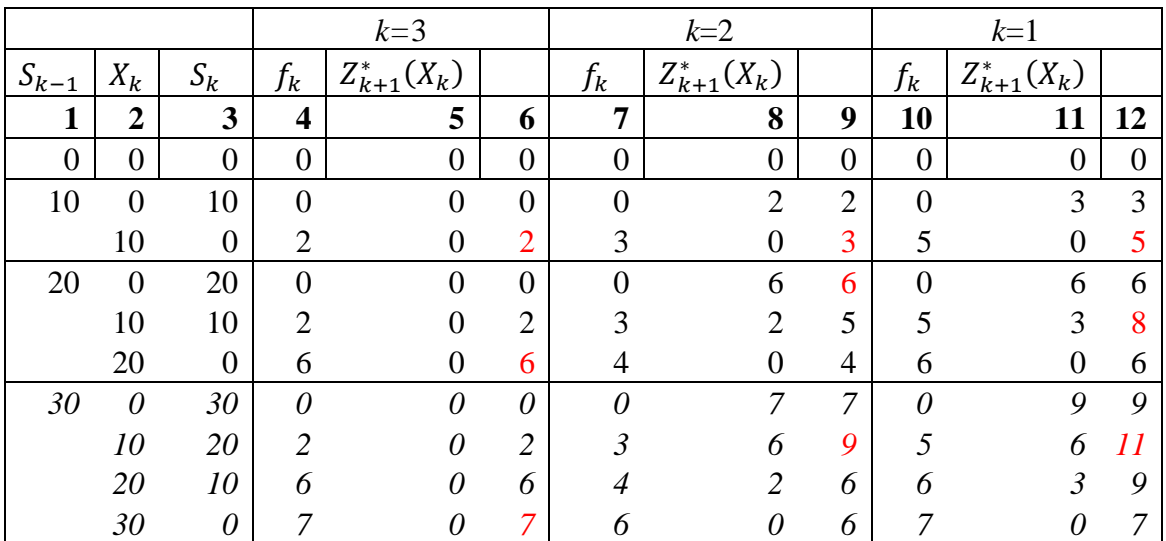

Рассмотрим дополнительно строки **с седьмой по десятую**.

Число 30 в первом столбце означает, что такое количество средств имеется для распределения. Из этого количества могут быть выделены 0, 10, 20 или 30 у.е. (второй столбец), в результате останется 30, 20, 10 или 0 у.е. (третий столбец). Предположим, что данное количество (30 у.е.) имеется перед выделением средств третьему предприятию (*k=*3). Если третьему предприятию будет выделено 0 у.е., то одношаговый доход составит 0 у.е., если третьему предприятию будет выделено 10 у.е., то это принесет доход 2 у.е. (из исходной таблицы одношаговых доходов), если третьему предприятию будет выделено 20 у.е., то это принесет доход 6 у.е. (таблица одношаговых доходов), если третьему предприятию будет выделено 30 у.е., то это принесет доход 7 у.е. (таблица одношаговых доходов). Это отражено в четвертом столбце. В пятом столбце во всех рассматриваемых строках стоит по-прежнему число 0: оптимальный доход от всех последующих шагов равен 0, поскольку последующих шагов нет.

Переходим к шагу 2 – предполагаем, что рассматриваемое количество средств (30 у.е.) имеется перед распределением средств второму предприятию. По-прежнему работаем со строками **с седьмой по десятую**. Если из 30 у.е. второму предприятию выделяется 0, то это приносит доход 0 (седьмой столбец). Если из 30 у.е. второму предприятию выделяется 10, то в соответствии с исходной таблицей одношаговых доходов это приносит доход 3 у. е. Если из 30 у.е. второму предприятию выделяется 20, то в соответствии с исходной таблицей одношаговых доходов это приносит доход 4 у. е. Если из 30 у.е. второму предприятию выделяют 30, то это приносит доход 6 у.е.

Если из 30 у.е. второму предприятию выделяют 0, то перед выделением средств третьему предприятию в наличии имеется 30 у.е. Поэтому максимальный доход от всех следующих шагов составляет 7 у.е. Это число из шестого столбца переносят в восьмой

столбец. Если из 30 у.е. второму предприятию выделяют 10, то перед выделением средств третьему предприятию в наличии имеется 20 у.е. Поэтому в качестве максимального дохода от всех следующих шагов выбираем 6 в шестом столбце **шестой** строки. Если из 30 у.е. второму предприятию выделяют 20, то к распределению третьему предприятию остается 10. Поэтому в качестве максимального дохода от всех следующих шагов выбираем 2 в шестом столбце **третьей** строки. Если из 30 у.е. второму предприятию выделяют 30, то для распределения третьему предприятию остается 0 у.е., поэтому в качестве максимального дохода от всех следующих шагов выбираем 0 в шестом столбце **первой** строки. В девятый столбец записываем сумму элементов седьмого и восьмого столбцов. В соответствии с алгоритмом из элементов девятого столбца выбираем максимум – это значение 9 (помечено красным).

Переходим к шагу 1 – предполагаем, что рассматриваемое количество средств (30 у.е.) имеется перед распределением средств первому предприятию. По-прежнему работаем со строками **с седьмой по десятую**. Если из 30 у.е. первому предприятию выделяется 0, то это приносит доход 0 (десятый столбец). Если из 30 у.е. первому предприятию выделяется 10, то в соответствии с исходной таблицей одношаговых доходов это приносит доход 5 у. е. Если из 30 у.е. первому предприятию выделяют 20, то это приносит доход 6 у.е. (таблица одношаговых доходов). Если из 30 у.е. первому предприятию выделяют 30, то это приносит доход 7 у.е. (таблица одношаговых доходов). Если из 30 у.е. первому предприятию выделяют 0, то перед выделением средств второму и третьему предприятиям в наличии имеется 30 у.е. Поэтому максимальный доход от всех следующих шагов составляет 9 у.е. Это число из девятого столбца переносим в одиннадцатый столбец. Если из 30 у.е. первому предприятию выделяют 10, то перед выделением средств второму, а затем третьему предприятиям в наличии имеется 20 у.е. Поэтому максимальный доход от всех следующих шагов составляет 6 у.е., которое находится в девятом столбце **четвертой строки**. Если из 30 у.е. первому предприятию выделяют 20, то к дальнейшему распределению (второму и третьему предприятиям) остается 10. Поэтому максимальный доход от всех следующих шагов равен 3 – девятый столбец **третьей** строки. Если из 30 у.е. первому предприятию выделяют 30, то к распределению второму и третьему остается 0 у.е. Поэтому максимальный доход от всех следующих шагов равен 0 – девятый столбец **первой** строки.

В двенадцатом столбце получены суммы элементов девятого и десятого столбцов. Среди элементов двенадцатого столбца находим максимальный – это значение 11 (помечено красным).

|                  |                  |                |                         | $k=3$            |                |                  | $k=2$            |                |                | $k=1$            |    |
|------------------|------------------|----------------|-------------------------|------------------|----------------|------------------|------------------|----------------|----------------|------------------|----|
| $S_{k-1}$        | $X_k$            | $S_k$          | $f_{k}$                 | $Z_{k+1}^*(X_k)$ |                | $f_{k}$          | $Z_{k+1}^*(X_k)$ |                | $f_k$          | $Z_{k+1}^*(X_k)$ |    |
| 1                | $\overline{2}$   | 3              | $\overline{\mathbf{4}}$ | 5                | 6              | 7                | 8                | 9              | 10             | 11               | 12 |
| $\boldsymbol{0}$ | $\overline{0}$   | $\overline{0}$ | $\overline{0}$          | $\overline{0}$   | $\overline{0}$ | $\boldsymbol{0}$ | $\overline{0}$   | $\overline{0}$ | $\overline{0}$ | $\overline{0}$   | 0  |
| 10               | $\boldsymbol{0}$ | 10             | $\overline{0}$          | $\overline{0}$   | $\overline{0}$ | $\theta$         | $\overline{2}$   | $\overline{2}$ | $\overline{0}$ | 3                | 3  |
|                  | 10               | $\overline{0}$ | $\overline{2}$          | $\overline{0}$   | $\overline{2}$ | 3                | $\overline{0}$   | $\overline{3}$ | 5              | $\overline{0}$   | 5  |
| 20               | $\boldsymbol{0}$ | 20             | $\overline{0}$          | $\overline{0}$   | $\overline{0}$ | $\overline{0}$   | 6                | 6              | $\overline{0}$ | 6                | 6  |
|                  | 10               | 10             | $\overline{2}$          | $\overline{0}$   | $\overline{2}$ | 3                | $\overline{2}$   | 5              | 5              | 3                | 8  |
|                  | 20               | $\overline{0}$ | 6                       | $\overline{0}$   | 6              | 4                | $\overline{0}$   | $\overline{4}$ | 6              | $\overline{0}$   | 6  |
| 30               | $\boldsymbol{0}$ | 30             | $\overline{0}$          | $\overline{0}$   | $\overline{0}$ | $\overline{0}$   | 7                | $\overline{7}$ | $\overline{0}$ | 9                | 9  |
|                  | 10               | 20             | $\overline{2}$          | $\overline{0}$   | $\overline{2}$ | 3                | 6                | 9              | 5              | 6                | 11 |
|                  | 20               | 10             | 6                       | $\overline{0}$   | 6              | 4                | $\overline{2}$   | 6              | 6              | $\overline{2}$   | 8  |
|                  | 30               | $\overline{0}$ | 7                       | 0                | 7              | 6                | $\overline{0}$   | 6              | 7              | $\Omega$         |    |
| 40               | $\theta$         | 40             | $\theta$                | 0                | $\theta$       | 0                | 8                | 8              | $\theta$       | 10               | 10 |
|                  | 10               | 30             | 2                       | 0                | $\overline{2}$ | $\mathfrak{Z}$   | $\overline{7}$   | 10             | 5              | 9                | 14 |
|                  | 20               | 20             | 6                       | 0                | 6              | 4                | 6                | 10             | 6              | 6                | 12 |
|                  | 30               | 10             | 7                       | 0                | $\overline{7}$ | 6                | $\overline{2}$   | 8              | 7              | $\mathfrak{Z}$   | 10 |
|                  | 40               | 0              | 8                       | 0                | 8              | 7                | 0                | 7              | 8              | 0                | 8  |

Рассмотрим последнюю группу строк – **с одиннадцатой по пятнадцатую**.

Число 40 в первом столбце означает, что такое количество средств имеется для распределения. Из этого количества могут быть выделены 0, 10, 20, 30 или 40 у.е. (второй столбец), в результате останется 40, 30, 20, 10 или 0 у.е. (третий столбец). Предположим, что данное количество (40 у.е.) имеется перед выделением средств третьему предприятию (*k=*3). Если третьему предприятию будет выделено 0 у.е., то одношаговый доход составит 0 у.е., если третьему предприятию будет выделено 10 у.е., то это принесет доход 2 у.е. (из исходной таблицы одношаговых доходов), если третьему предприятию будет выделено 20 у.е., то это принесет доход 6 у.е. (таблица одношаговых доходов), если третьему предприятию будет выделено 30 у.е., то это принесет доход 7 у.е. (таблица одношаговых доходов). Если третьему предприятию выделяют 40 у.е., то это принесет доход 8 у.е. (таблица одношаговых доходов). Это отражено в четвертом столбце. В пятом столбце во всех рассматриваемых строках стоит по-прежнему число 0: оптимальный доход от всех последующих шагов равен 0, поскольку последующих шагов нет. Шестой столбец – это сумма элементов четвертого и пятого столбцов.

Переходим к шагу 2 – предполагаем, что рассматриваемое количество средств (40 у.е.) имеется перед распределением средств второму предприятию. По-прежнему работаем со строками **с одиннадцатой по пятнадцатую**. Если из 40 у.е. второму предприятию выделяется 0, то это приносит доход 0 (седьмой столбец). Если из 40 у.е. второму предприятию выделяется 10, то в соответствии с исходной таблицей одношаговых доходов это приносит доход 3 у. е. Если из 40 у.е. второму предприятию выделяется 20, то в соответствии с исходной таблицей одношаговых доходов это приносит доход 4 у. е. Если из 40 у.е. второму предприятию выделяют 30, то это приносит доход 6 у.е. Если второму предприятию выделяют 40 у.е., то это принесет доход 7 у.е. (одношаговый доход).

Если из 40 у.е. второму предприятию выделяют 0, то перед выделением средств третьему предприятию в наличии имеется 40 у.е. Поэтому максимальный доход от всех следующих шагов составляет 8 у.е. Это число из шестого столбца переносят в восьмой столбец. Если из 40 у.е. второму предприятию выделяют 10, то перед выделением средств третьему предприятию в наличии имеется 30 у.е. Поэтому в качестве максимального дохода от всех следующих шагов выбираем 7 в шестом столбце **десятой** строки и заносим его в восьмой столбец. Если из 40 у.е. второму предприятию выделяют 20, то к распределению третьему предприятию остается 20. Поэтому в качестве максимального дохода от всех следующих шагов выбираем 6 в шестом столбце **шестой** строки и заносим его в восьмой столбец. Если из 40 у.е. второму предприятию выделяют 30, то для распределения третьему предприятию остается 10, поэтому в качестве максимального дохода от всех следующих шагов выбираем 2 в шестом столбце **третьей** строки. Если из 40 у.е. второму предприятию выделяют 40, то для распределения третьему предприятию остается в качестве максимального дохода от всех следующих шагов выбираем 0 в шестом столбце **первой** строки.

В девятый столбец записываем сумму элементов седьмого и восьмого столбцов. В соответствии с алгоритмом из элементов девятого столбца выбираем максимум – это значение 10 (помечено красным). Заметим, что таких значений оказалось два.

Переходим к шагу 1 – предполагаем, что рассматриваемое количество средств (40 у.е.) имеется перед распределением средств первому предприятию. По-прежнему работаем со строками **с одиннадцатой по пятнадцатую**. Если из 40 у.е. первому предприятию выделяется 0, то это приносит доход 0 (десятый столбец). Если из 40 у.е. первому предприятию выделяется 10, то в соответствии с исходной таблицей одношаговых доходов это приносит доход 5 у. е. Если из 40 у.е. первому предприятию выделяют 20, то это приносит доход 6 у.е. (таблица одношаговых доходов). Если из 40 у.е. первому предприятию выделяют 30, то это приносит доход 7 у.е. (таблица одношаговых доходов). Если первому предприятию выделяют 40 у.е., то это принесет доход 8 у.е. (одношаговый доход). Если из 40 у.е. первому предприятию выделяют 0, то перед выделением средств второму и третьему предприятиям в наличии имеется 40 у.е. Поэтому максимальный доход от всех следующих шагов составляет 10 у.е. Это число из девятого столбца переносим в одиннадцатый столбец. Если из 40 у.е. первому предприятию выделяют 10, то перед выделением средств второму, а затем третьему предприятиям в наличии имеется 30 у.е. Поэтому максимальный доход от всех следующих шагов составляет 9 у.е., которое находится в девятом столбце **восьмой** строки. Если из 40 у.е. первому предприятию выделяют 20, то к дальнейшему распределению (второму и третьему предприятиям) остается 20. Поэтому максимальный доход от всех следующих шагов равен 6 у.е. – девятый столбец **четвертой** строки. Если из 40 у.е. первому предприятию выделяют 30, то к распределению второму и третьему остается 10 у.е. Поэтому максимальный доход от всех следующих шагов равен 3 у.е. – девятый столбец **третьей** строки. Если из 40 у.е. первому предприятию выделяют 40, то к распределению второму и третьему остается 0 у.е. Поэтому максимальный доход от всех следующих шагов равен 0 у.е. – девятый столбец **первой** строки.

В двенадцатом столбце получены суммы элементов девятого и десятого столбцов. Среди элементов двенадцатого столбца находим максимальный – это значение 14 у.е. (помечено красным).

Значение 14 у.е. представляет собой **суммарный максимальный** доход. Определив его, мы закончили этап условной оптимизации. Теперь проводим безусловную оптимизацию с целью определения оптимального управления.

Итак, максимальное значение 14 соответствует тому, что мы должны выделить 10 у.е. первому предприятию. Т.е. оптимальное управление  $X_1^* = 10$  y.e.

В результате перед распределением второму предприятию в наличии имеется 30 у.е. Поэтому ищем максимальное значение в группе строк с седьмой по десятую в девятом столбце. Это значение 9 у.е. Оно соответствует выделению второму предприятию 10 у.е. Т.е. оптимальное управление  $X_2^* = 10$  y.e.

В результате перед распределением третьему предприятию остается 20 у.е. Поэтому ищем максимальное значение в группе строк с четвертой по шестую в шестом столбце. Это значение 6 у.е. Оно соответствует выделению третьему предприятию 20 у.е. Т.е. оптимальное управление  $X_3^* = 20$  y.e.

Подводим итог. Максимальный суммарный доход от вложения 40 у.е. в три предприятия составляет  $Z^* = 14$  y.e. Он достигается в результате вложения 10 y.e. в первое предприятие, 10 у.е. – во второе предприятие, 20 у.е. – в третье предприятие.

#### **2.2 Задача о замене автомобиля**

Определить минимальные затраты и оптимальное управление в задаче о замене автомобиля. Стоимость нового автомобиля:  $P = 15000$  у.е. Период эксплуатации  $N = 8$  лет.

В начале восьмилетнего периода имеют новый автомобиль. Стоимость эксплуатации нового автомобиля  $r(0) = 150$  у.е. После окончания восьмилетнего периода автомобиль продают. Решение о сохранении или замене принимают в начале каждого года. В течение первого года из восьмилетнего периода эксплуатируют новый автомобиль.

Затраты на эксплуатацию и ликвидная стоимость автомобиля соответствующего возраста приведена в таблице.

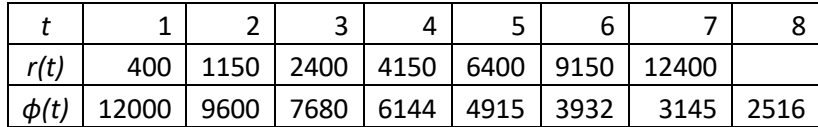

Решение.

В данном случае  $N = 8$ , Из условий задачи следует, что возраст автомобиля в течение периода эксплуатации может принимать значения:  $t = \overline{1,7}$ ; год эксплуатации (шаг) может принимать значения  $k = 2.8$ . Процесс решения удобно изобразить в виде следующей таблины.

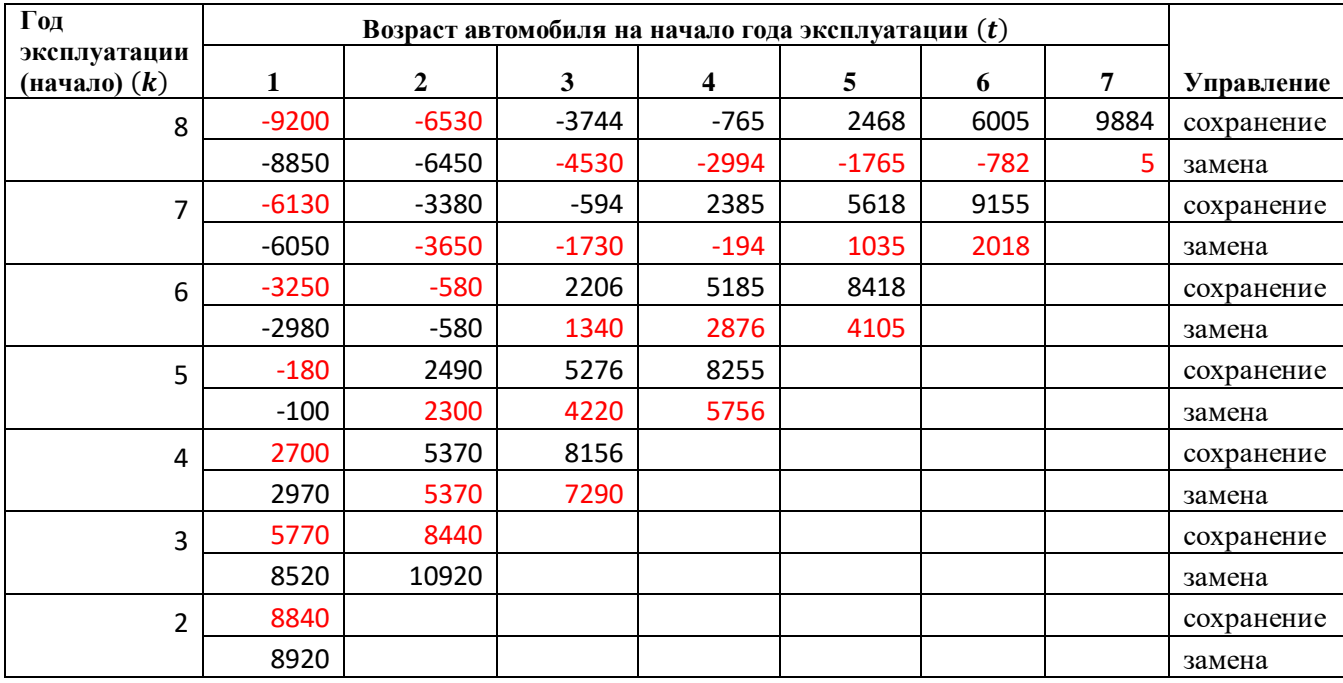

Дадим некоторые комментарии.

В таблице фактически представлены все возможные варианты развития событий. Заполнение таблицы начинают с **восьмого** года эксплуатации ( $k = 8$ ), рассматривая различные ситуации: в начале восьмого года имеем автомобиль возраста один год, два года, три года и т.д.

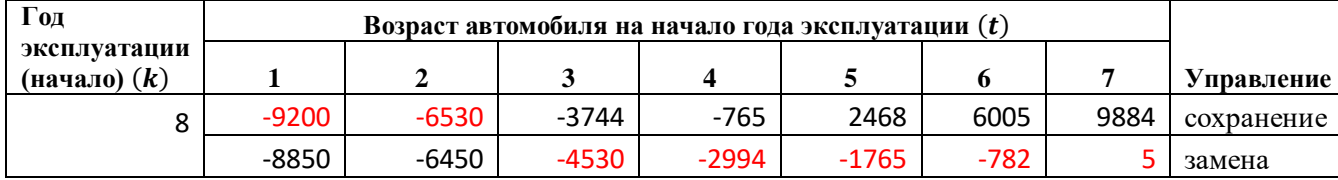

Заметим, что на начало восьмого года эксплуатации максимальный возраст автомобиля равен 7 годам.

Рассмотрим варианты, когда в начале восьмого года принято решение о **сохранении** автомобиля (**первая строка**).

Если на начало восьмого года эксплуатации автомобиль имеет возраст 1 год, то в случае его сохранения расходы на эксплуатацию в течение восьмого года составят:

$$
Z_8(1) = r(1) - \varphi(2) = 400 - 9600 = -9200.
$$

Когда закончится восьмой год, автомобиль станет на год старше, т.е. будет иметь возраст два года. Таким образом, в конце восьмого года продают двухлетний автомобиль.

Поскольку речь идет о расходах, то ликвидная стоимость учитывается как доход, то есть расход со знаком минус.

Если на начало восьмого года эксплуатации автомобиль имеет возраст 2 года, то в случае его сохранения расходы на эксплуатацию в течение восьмого года составят:

$$
Z_8(2) = r(2) - \varphi(3) = 1150 - 7680 = -6530.
$$

Когда закончится восьмой год, автомобиль станет на год старше, т.е. будет иметь возраст три года. Таким образом, в конце восьмого года продают трехлетний автомобиль.

И так далее.

Последнее значение в этой строке:

$$
Z_8(7) = r(7) - \varphi(8) = 12400 - 2516 = 9884.
$$

Рассмотрим теперь варианты, когда в начале восьмого года принято решение о **замене** автомобиля на новый (**вторая строка**).

Если на начало восьмого года эксплуатации автомобиль имеет возраст 1 год, то в случае его замены а) будет продан однолетний автомобиль; б) будет куплен новый, затраты на эксплуатацию которого составят  $r(0)$ ; в) в конце восьмого года будет продан однолетний автомобиль.

При этом расходы на эксплуатацию в течение восьмого года составят:

 $Z_8(1) = -\varphi(1) + P + r(0) - \varphi(1) = -12000 + 15000 + 150 - 12000 = -8850.$ 

Если на начало восьмого года эксплуатации автомобиль имеет возраст 2 года, то в случае его замены а) будет продан двухлетний автомобиль; б) будет куплен новый, затраты на эксплуатацию которого составят  $r(0)$ ; в) в конце восьмого года будет продан однолетний автомобиль.

При этом расходы на эксплуатацию в течение восьмого года составят:

 $Z_8(2) = -\varphi(2) + P + r(0) - \varphi(1) = -9600 + 15000 + 150 - 12000 = -6450.$ 

И так далее.

Последнее значение в этой строке:

$$
Z_8(7) = -\varphi(7) + P + r(0) - \varphi(1) = -3145 + 15000 + 150 - 12000 = 5.
$$

Заполнив таким образом ячейки, соответствующие восьмому году эксплуатации, для каждого возраста автомобиля укажем минимальное значение расходов (отмечено красным). Таким образом, найдены для данного значения  $k$  условные оптимальные затраты и условные оптимальные управления.

Рассмотрим теперь (в соответствии с обратной вычислительной схемой) **седьмой** год эксплуатации:  $k = 7$ .

Рассмотрим варианты, когда в начале седьмого года принято решение о **сохранении** автомобиля (**третья строка**).

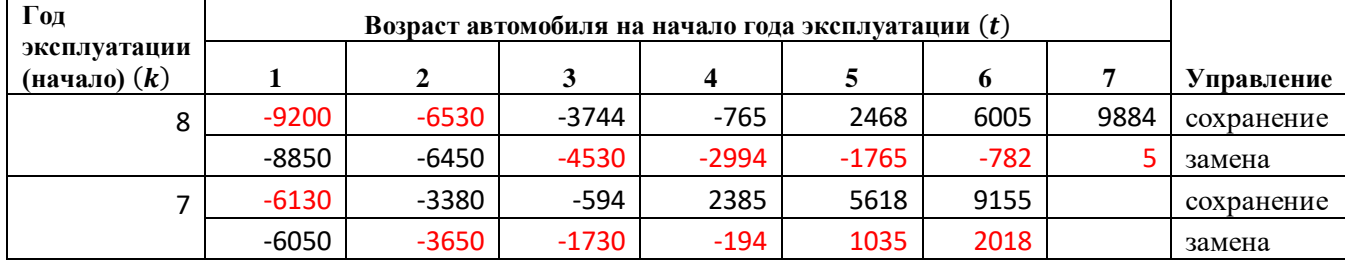

Заметим, что на начало седьмого года эксплуатации максимальный возраст автомобиля равен 6 годам.

Если на начало восьмого года эксплуатации автомобиль имеет возраст 1 год, то в случае его сохранения расходы на эксплуатацию в течение седьмого года составят:

$$
r(1) = 400.
$$

Когда закончится седьмой год и наступит начало восьмого года, мы попадаем в ситуацию «двухлетний автомобиль в начале восьмого года». Минимальные расходы в этом случае соответствуют стратегии сохранения и составляют  $Z_8^*(2) = -6530$ . Таким образом, суммарные оптимальные расходы за седьмой и восьмой годы эксплуатации составят:

$$
Z_7(1) = r(1) + Z_8^*(2) = 400 + (-6530) = -6130.
$$

Если на начало восьмого года эксплуатации автомобиль имеет возраст 2 года, то в случае его сохранения расходы на эксплуатацию в течение седьмого года составят:

$$
r(2) = 1150.
$$

Когда закончится седьмой год и наступит начало восьмого года, мы попадаем в ситуацию «трехлетний автомобиль в начале восьмого года». Минимальные расходы в этом случае соответствуют стратегии замены и составляют  $Z_8^*(3) = -4530$ . Таким образом, суммарные оптимальные расходы за седьмой и восьмой годы эксплуатации составят:

$$
Z_7(2) = r(2) + Z_8^*(3) = 1150 + (-4530) = -3380.
$$

И так далее.

Последнее значение в этой строке:

$$
Z_7(6) = r(6) + Z_8^*(7) = 9150 + 5 = 9155.
$$

Рассмотрим варианты, когда в начале седьмого года принято решение о **замене** автомобиля (**четвертая строка**).

Если на начало седьмого года эксплуатации автомобиль имеет возраст 1 год, то в случае его замены а) будет продан однолетний автомобиль; б) будет куплен новый, затраты на эксплуатацию которого составят  $r(0)$ ; в) на следующем шаге попадаем в ситуацию – **однолетний** автомобиль в начале восьмого года. Учитывая, что оптимальное управление и оптимальные расходы в этом случае уже определены (сохранение, -9200), получим выражение для расходов на эксплуатацию за седьмой и восьмой годы:

 $Z_7(1) = -\varphi(1) + P + r(0) + Z_8^*(1) = -12000 + 15000 + 150 + (-9200) = -6050.$ 

Если на начало седьмого года эксплуатации автомобиль имеет возраст 2 года, то в случае его замены а) будет продан двухлетний автомобиль; б) будет куплен новый, затраты на эксплуатацию которого составят  $r(0)$ ; в) на следующем шаге попадаем в ситуацию – **однолетний** автомобиль в начале восьмого года. Учитывая, что оптимальное управление и оптимальные расходы в этом случае уже определены (сохранение, -9200), получим выражение для расходов на эксплуатацию за седьмой и восьмой годы:

 $Z_7(2) = -\varphi(2) + P + r(0) + Z_8^*(1) = -9600 + 15000 + 150 + (-9200) = -3650.$ 

И так далее.

Последнее значение в этой строке:

 $Z_7(6) = -\varphi(6) + P + r(0) + Z_8^*(1) = -3932 + 15000 + 150 + (-9200) = 2018.$ 

Заполнив таким образом ячейки, соответствующие седьмому году эксплуатации, для каждого возраста автомобиля укажем минимальное значение расходов (отмечено красным). Таким образом, найдены для данного значения  $k$  условные оптимальные затраты и условные оптимальные управления.

Предлагаем читателю самостоятельно провести остальные вычисления, сравнивая их с нашими расчетами, приведенными в таблице.

После того как заполнена вся таблица, этап условной оптимизации является законченным. Начинается этап безусловной оптимизации.

Значение расходов для второго года эксплуатации, выделенное красным, соответствует суммарным минимальным расходам на эксплуатацию в течение восьми лет, поскольку в нем уже учтены все предстоящие расходы при условии, что в момент принятия решения выбиралось оптимальное управление.

Итак, на втором году эксплуатации оптимальным управлением является **сохранение**, поскольку ему соответствует минимальное из двух значений. Выбирая сохранение, в начале третьего года попадаем в ситуацию – двухлетний автомобиль в начале третьего года эксплуатации. В этой ситуации оптимальным снова является **сохранение**, поскольку ему соответствует минимальное из двух значений. Выбирая сохранение, в начале четвертого года попадаем в ситуацию – трехлетний автомобиль в начале четвертого года эксплуатации. Минимальное из двух значений в данном случае соответствует **замене.** Выбирая замену, в начале пятого года попадаем в ситуацию – **однолетний** автомобиль в начале пятого года. В этой ситуации минимальное значение соответствует **сохранению**. Через год (в начале шестого года) попадаем в ситуацию – двухлетний автомобиль в начале шестого года. В этой ситуации сохранение и замена эквивалентны. Можно выбрать любое. Для определенности оптимальным управлением будем считать **сохранение**. Выбрав сохранение, попадаем в ситуацию – трехлетний автомобиль в начале седьмого года. В этом случае минимальные расходы соответствуют **замене** (минимальное из двух значений). Выбрав замену, в начале восьмого года попадаем в ситуацию – однолетний автомобиль в начале восьмого года. Поэтому в начале восьмого года принимаем решение о **сохранении** автомобиля с тем, чтобы в конце восьмого года (по условию задачи) его продать.

Таким образом, оптимальное управление представляет собой следующую цепочку действий:

#### **Сохранение-сохранение-замена-сохранение-сохранение-замена-сохранение.**

Оптимальные расходы составят:

$$
Z^* = Z_2^*(1) + r(0) = 8840 + 150 = 8890.
$$

В данном разделе мы рассмотрим игры двух видов - индивидуальный выбор при риске и индивидуальный выбор в условиях неопределенности (игры против природы) [5- $7$ .

Индивидуальный выбор при риске может быть описан следующим образом.

- 1. В игре участвует один игрок, который может выбрать одно и только действие из конечного набора действий  $(\alpha_1, \alpha_2, ..., \alpha_m)$ .
- 2. Конфликтная ситуация может закончиться одним и только одним исходом из конечного множества исходов  $(a_1, a_2, ..., a_n)$ .

3. В случае, когда игрок предпринимает определенное действие  $\alpha_i$ , конфликтная ситуация может закончиться исходом  $a_i$  с известной вероятностью  $p_{ii}$ , при этом

$$
p_{ij} \geq 0, i = \overline{1,m}, j = \overline{1,n}; \sum_{j=1}^{n} p_{ij} = 1 \,\forall i = \overline{1,m}.
$$

4. На множестве исходов у игрока существует система предпочтения и эквивалентности, удовлетворяющая аксиомам теории полезности.

Из этого следует, во-первых, что исходы могут быть упорядочены по предпочтениям. Вовторых, для каждого исхода  $a_i$  можно указать полезность  $u_i$ .

В этих условиях необходимо для игрока указать оптимальное действие.

Критерий оптимальности формулируется как критерий максимума средней полезности:

$$
\alpha^*\colon \overline{u_i} = \sum_{j=1}^n u_j p_{ij} \to \max
$$

#### Пример.

Пусть индивидуум может принять участие в одной из двух лотерей, возможные исходы которых  $a_{1}$  — 10000 рублей,  $a_{2}$  — 7000 рублей,  $a_{3}$  — 1000 рублей и  $a_{4}$  — без выигрыша. В первой лотерее разыгрываются 100 билетов, из которых 10 дают исход  $a_1$ , 15

—  $a_{_2}$ , 20 —  $a_{_3}$ , остальные —  $a_{_4}$ , т. е. без выигрыша. Во второй лотерее разыгрываются 120 билетов, из которых 12 дают  $a_{j}$ , 20 —  $a_{j}$ , 25 —  $a_{j}$ , остальные без выигрыша. Которая из двух лотерей лучше в смысле максимума ожидаемой полезности?

# Решение.

Определим вероятности исходов в каждой лотерее:

$$
p_{11} = \frac{10}{100}, p_{12} = \frac{15}{100}, p_{13} = \frac{20}{100}, p_{14} = \frac{100 - 10 - 15 - 20}{100} = \frac{55}{100}
$$

$$
p_{21} = \frac{12}{120}, p_{22} = \frac{20}{120}, p_{23} = \frac{25}{120}, p_{14} = \frac{120 - 12 - 20 - 25}{120} = \frac{63}{120}
$$

Определим полезность каждой лотереи, приняв в качестве полезностей исходов сумму соответствующего выигрыша:

$$
U(L_1) = p_{11} \cdot u_1 + p_{12} \cdot u_2 + p_{13} \cdot u_3 + p_{14} \cdot u_4 = 0,1 \cdot 10000 + 0,15 \cdot 7000 + 0,2 \cdot 1000 + 0,55 \cdot 0 = 1000 + 1050 + 200 + 0 = 2250
$$

$$
U(L_2) = p_{21} \cdot u_1 + p_{22} \cdot u_2 + p_{23} \cdot u_3 + p_{24} \cdot u_4 =
$$
  
=  $\frac{12}{120} \cdot 10000 + \frac{20}{120} \cdot 7000 + \frac{25}{120} \cdot 1000 + \frac{120 - 12 - 20 - 25}{120} \cdot 0 =$   
= 0,1 \cdot 10000 +  $\frac{1}{6}$  \cdot 7000 +  $\frac{5}{24}$  \cdot 1000 + 0 =  
= 1000 +  $\frac{4 \cdot 7000 + 5 \cdot 1000}{24}$  = 1000 + 1375 = 2375

Сравним полезности. Так как  $2375 > 2250$ , то вторая лотерея предпочтительнее в смысле максимума ожидаемой полезности.

Индивидуальный выбор в условиях неопределенности (игры против природы) может быть описан следующим образом.

- 1. В игре участвует один игрок, который может выбрать одно и только действие из конечного набора действий  $(\alpha_1, \alpha_2, ..., \alpha_m)$ .
- 2. В игре есть фактор неопределенности «природа», которая может находиться в одном из конечного множества состояний  $(S_1, S_2, ..., S_n)$ .
- 3. В случае, когда игрок предпринимает определенное действие  $\alpha_i$ , а «природа» находится в состоянии  $S_i$ , конфликтная ситуация заканчивается исходом  $a_{ij}$ .
- 4. Игрок не может влиять на "природу" (т. е. не может управлять реализацией состояний природы) и в общем случае не имеет никакой информации о том, какое состояние природы реализуется.
- 5. На множестве исходов у игрока существует система предпочтения и эквивалентности, удовлетворяющая аксиомам теории полезности.

Из этого следует, как и прежде, что исходы могут быть упорядочены по предпочтениям. Во-вторых, для каждого исхода  $a_{ij}$  можно указать полезность  $u_{ij}$ .

В этих условиях требуется указать оптимальное действие игрока.

«Игры против природы» могут быть заданы с помощью матрицы полезности  $U = [u_{ij}]$  или с помощью матрицы потерь  $L = [l_{ij}]$ .

В отличие от предыдущей игры неопределенность в данном варианте приводит к тому, что невозможно указать один критерий оптимальности. В разных ситуациях разные ЛПР (лицо, принимающее решение) используют набор критериев для принятия решения. Рассмотрим некоторые из них.

#### Детерминированные критерии

1. Критерий крайнего пессимизма.

В терминах полезности: max min  $u_{ij}$ .

В терминах потерь: min max  $l_{ij}$ .

2. Критерий взвешенного пессимизма (Гурвица).

В терминах полезности:  $\lambda \cdot \min_j u_{ij} + (1 - \lambda) \cdot \max_j u_{ij} \rightarrow \max_i$ .

В терминах потерь:  $\lambda \cdot \max_{j} l_{ij} + (1 - \lambda) \cdot \min_{j} l_{ij} \rightarrow \min_{i}$ .

Здесь:  $0 < \lambda < 1$  – показатель пессимизма.

3. Критерий крайнего сожаления (Сэвиджа).

$$
\min_{i} \max_{i} c_{ij}, \text{ rate } c_{ij} = \max_{i} u_{ij} - u_{ij} \text{ with } c_{ij} = l_{ij} - \min_{i} l_{ij}
$$

4. Критерий Байеса.

В терминах полезности – максимум средней полезности:

$$
\overline{u}_i = \sum_{j=1}^n q_j \cdot u_{ij} \to \max_i.
$$

В терминах потерь – минимум средних потерь:

$$
\overline{l_{ij}} = \sum_{j=1}^{n} q_j \cdot l_{ij} \rightarrow \min_{i}
$$

Здесь:  $q_j$  – вероятность состояния  $S_j$ .

$$
q_j \ge 0, j = \overline{1, n}; \sum_{j=1}^n q_j = 1.
$$

5. Критерий Неймана-Пирсона.

Для работы критерия необходимо выделить два состояния -  $S_{j'}$  (критическое) и  $S_{j''}$  (для принятия решения), а также задать **пороговое** значение характеристики – пороговую полезность  $u_{\text{non}}$  для матрицы полезности и пороговые потери  $l_{\text{non}}$  для матрицы потерь.

В **критическом состоянии** отбрасывают все действия, у которых характеристика **хуже** пороговой: полезность меньше пороговой или потери больше пороговых.

В состоянии принятия решения из **оставшихся** действий выбирают действие с **наилучшей** характеристикой: с максимальной полезностью или минимальными потерями.

# Пример.

Найти оптимальные решения по всем детерминированным критериям для игры, заданной матрицей полезности:

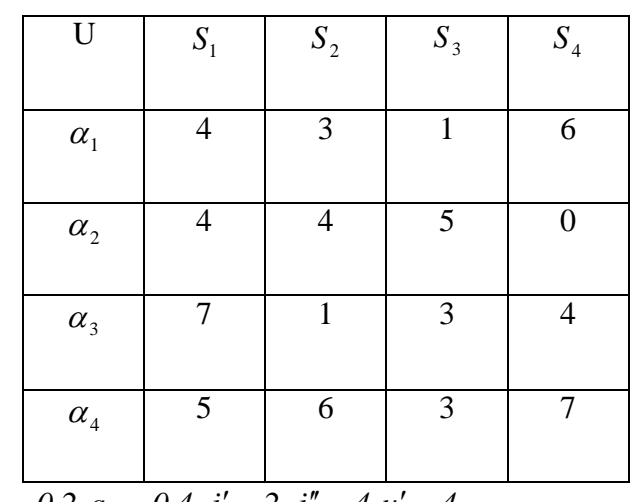

 $\lambda = 0.3, q_1 = 0.3, q_2 = 0.2, q_3 = 0.4, j' = 2, j'' = 4, u' = 4.$ 

## Решение.

Рассмотрим все критерии последовательно.

1. Критерий безнадежного пессимизма: max min  $u_{ij}$ .

Выбираем для каждой строки минимальную полезность:

 $\alpha_i$ :  $u_{\min} = 1$ ;  $\alpha_2$ :  $u_{\min} = 0$ ;  $\alpha_3$ :  $u_{\min} = 1$   $\alpha_4$ :  $u_{\min} = 3$ .

Среди всех минимальных полезностей выбираем максимальную:

max  $u_{\min} = \max(1,0,1,3) = 3$ .

Действие, соответствующее этой полезности, является оптимальным:  $\alpha^* = \alpha_4$ .

2. Критерий Гурвица:  $\lambda \cdot \min_j u_{ij} + (1 - \lambda) \cdot \max_j u_{ij} \rightarrow \max_i$ 

Рассчитаем для каждой строки:

$$
\alpha_1: 0,3 \cdot 1 + 0,7 \cdot 6 = 4,5 \; ; \; \alpha_2: 0,3 \cdot 0 + 0,7 \cdot 5 = 3,5 \; ; \; \alpha_3: 0,3 \cdot 1 + 0,7 \cdot 7 = 5,2 \; ;
$$

 $\alpha_4$ :  $0,3 \cdot 3 + 0,7 \cdot 7 = 5,8$ .

Среди всех величин выбираем максимальную:

 $max(4,5;3,5;5,2;5,8) = 5,8$ .

Действие, соответствующее этой полезности, является оптимальным:  $\alpha^* = \alpha_A$ .

3. Критерий Сэвиджа (критерий минимального сожаления): min max  $c_{ij}$ .

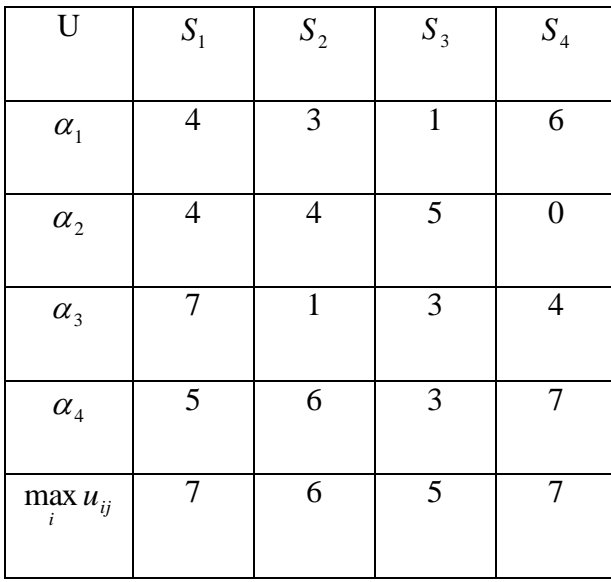

Построим матрицу сожалений по формуле:  $c_{ij} = \max_i u_{ij} - u_{ij}$ 

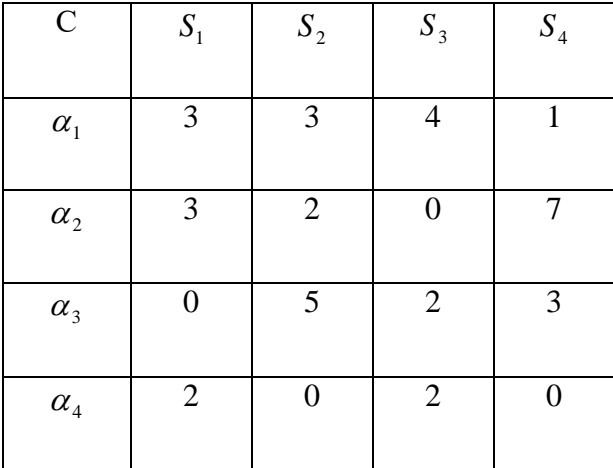

Определим для каждой строки максимальное сожаление:

 $\alpha_i$ :  $c_{\text{max}} = 4$ ;  $\alpha_2$ :  $c_{\text{max}} = 7$ ;  $\alpha_3$ :  $c_{\text{max}} = 5$ ;  $\alpha_4$ :  $c_{\text{max}} = 2$ .

Среди всех максимальных сожалений выбираем минимальное:

 $\min c_{\max} = \max(4,7,5,2) = 2$ .

Действие, соответствующее этому сожалению, является оптимальным:  $\alpha^* = \alpha_{_4}$ .

4. Критерий Байеса: 
$$
\overline{u}_i = \sum_{j=1}^n q_j \cdot u_{ij} \rightarrow \max_i
$$
.

Для каждого действия определим среднюю полезность:

$$
\overline{u_1} = 0,3 \cdot 4 + 0,2 \cdot 3 + 0,4 \cdot 1 + (1 - 0,3 - 0,2 - 0,4) \cdot 6 = 1,2 + 0,6 + 0,4 + 0,6 = 2,8;
$$
\n
$$
\overline{u_2} = 0,3 \cdot 4 + 0,2 \cdot 4 + 0,4 \cdot 5 + (1 - 0,3 - 0,2 - 0,4) \cdot 0 = 1,2 + 0,8 + 2 + 0 = 4;
$$
\n
$$
\overline{u_3} = 0,3 \cdot 7 + 0,2 \cdot 1 + 0,4 \cdot 3 + (1 - 0,3 - 0,2 - 0,4) \cdot 4 = 2,1 + 0,2 + 1,2 + 0,4 = 3,9;
$$
\n
$$
\overline{u_4} = 0,3 \cdot 5 + 0,2 \cdot 6 + 0,4 \cdot 3 + (1 - 0,3 - 0,2 - 0,4) \cdot 7 = 1,5 + 1,2 + 1,2 + 0,7 = 4,6.
$$

Среди всех средних полезностей определим максимальную:

$$
\max(2,8;4;3,9;4,6) = 4,6.
$$

Действие, соответствующее этой полезности, является оптимальным:  $\alpha^*=\alpha_*$  .

# 5. Критерий Неймана-Пирсона.

Для критического состояния природы, заданного номером *j 2* определим действия с полезностью не хуже заданной  $u' = 4$ :

$$
u_{12} = 3 < 4
$$
;  $u_{22} = 4 = 4$ ;  $u_{32} = 1 < 4$ ;  $u_{42} = 6 > 4$ ,  $u_{43} = 6 < 4$ ,  $u_{43} = 6 < 4$ ,  $u_{44} = 6 < 4$ ,  $u_{45} = 6 < 4$ ,  $u_{46} = 6 < 4$ ,  $u_{47} = 6 < 4$ ;  $u_{48} = 6 < 4$ ,  $u_{49} = 6 < 4$ ,  $u_{41} = 6 < 4$ ;  $u_{41} = 6 < 4$ ;  $u_{42} = 6 < 4$ ,  $u_{45} = 6 < 4$ ,  $u_{46} = 6 < 4$ ;  $u_{47} = 6 < 4$ ;  $u_{48} = 6 < 4$ ;  $u_{49} = 6 < 4$ ;  $u_{41} = 6 < 4$ ;  $u_{42} = 6 < 4$ ;  $u_{45} = 6 < 4$ ;  $u_{46} = 6 < 4$ ;  $u_{47} = 6 < 4$ ;  $u_{48} = 6 < 4$ ;  $u_{49} = 6 < 4$ ;  $u_{41} = 6 < 4$ ;  $u_{42} = 6 < 4$ ;  $u_{49} = 6 < 4$ ;  $u_{41} = 6 < 4$ ;  $u_{42} = 6 < 4$ ;  $u_{43} = 6 < 4$ ;  $u_{41} = 6 < 4$ ;  $u_{42} = 6 < 4$ ;  $u_{43} = 6 < 4$ ;  $u_{44} = 6 < 4$ ;  $u_{45} = 6 < 4$ ;  $u_{46} = 6 < 4$ ;  $u_{47} = 6 < 4$ ;  $u_{48} = 6 < 4$ ;  $u_{49} = 6 < 4$ ;  $u_{41} = 6 < 4$ ;  $u_{42} = 6 < 4$ ;  $u_{49} = 6 < 4$ ;

Для состояния природы, заданного номером  $j'' = 4$ , из выбранных действий оптимальным является то, у которого полезность максимальна:

max $(u_{24} = 0; u_{44} = 7) = 7$ , значит,  $\alpha^* = \alpha_4$ .

## 4. ЭЛЕМЕНТЫ ТЕОРИИ ГРАФОВ

Экстремальные задачи на графах подробно изложены, например, в [8]. Приведем злесь основные понятия.

 $\Gamma$ раф – это совокупность множества X, элементы которого называются вершинами, и множества  $A$  упорядоченных пар вершин, элементы которого называются дугами. Граф обозначается как  $G=(X,A)$ .

Вершины, как правило, обозначаются строчными латинскими буквами, а дуги строчными греческими буквами.

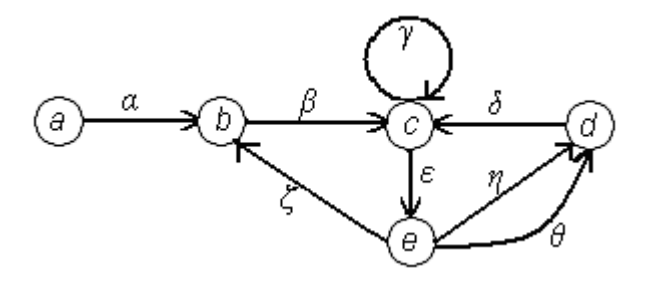

#### Рис. 4.1.

Дуга также может быть обозначена парой латинских букв, соответствующих обозначению начальной и конечной вершинам этой дуги. Например, на рис. 4.1 дуга  $\beta$ может быть обозначена через (b, c). Если две вершины соединяются (в одном направлении) несколькими дугами, то последние могут быть представлены упорядоченной парой соответствующих вершин с различными индексами. Так, на рис.4.1 дуга  $\eta$  может быть обозначена через  $(e,d)_l$ , а дуга  $\theta$  – через  $(e,d)_2$ .

Некоторые задачи теории графов требуют наличия информации только о концевых точках дуг, т.е. нет необходимости различать начало и конец дуги и приписывать дугам определенные направления. Граф (X,E), в котором направления дуг не задаются, называется неориентированным. Неориентированные дуги называются ребрами.  $E$  – множество ребер.

Дуга, начальная и конечная вершины которой совпадают, называется петлей. На рис. 4.1 дуга у является петлей.

Вершина и дуга инцидентны друг другу, если вершина является для этой дуги конечной или начальной. На рис. 4.1 вершина  $b$  и дуга  $\alpha$  инцидентны друг другу.

Две дуги инцидентны друг другу, если обе они инцидентны одной и той же вершине. На рис. 4.1 дуги  $\zeta$  и  $\varepsilon$  инцидентны друг другу.

Две вершины – соседние или смежные, если есть дуга, их соединяющая. На рис. 4.1 вершины *e* и *d* соседние, т.к. дуга *η* их соединяет.

Пусть *х1, x2, …, xn+1* произвольная последовательность вершин; цепью называется любая последовательность дуг  $\alpha_1$ ,  $\alpha_2$ , ...,  $\alpha_n$ , такая, что концевыми точками дуги  $\alpha_i$  являются вершины  $x_i$  и  $x_{i+1}$ , т.е.  $\alpha_i = (x_i, x_{i+1})$  или  $\alpha_i = (x_{i+1}, x_i)$  для  $i = 1, n$ . Вершина  $x_i$  называется начальной вершиной цепи, а вершина  $x_{n+1}$  – конечной вершиной цепи. Длина цепи равна числу входящих в неё дуг. Так, на рис. 4.1 последовательность дуг  $\alpha$ ,  $\beta$ ,  $\delta$ ,  $\eta$  образует цепь длины 4, которая соединяет вершину *a* с вершиной *e*.

Цепь, для которой *i=(x<sup>i</sup> , xi+1)* при всех *i=1,n*, есть путь. Длина пути, его начальная и конечная вершины определяются так же, как и для цепи. На рис. 4.1 дуги *β, ε, η* образуют путь длины 3, соединяющий вершину *b* с вершиной *d*.

Циклом называется цепь, у которой начальная и конечная вершины совпадают. Контуром называется путь, у которого начальная и конечная вершины совпадают. На рис. 4.1 дуги *β, δ, η, ζ* образуют цикл длины 4, а дуги *δ, ε, η* – контур длины 3.

Цепь, цикл, путь или контур называются простыми, если ни одна вершина не инцидентна более чем двум дугам этой цепи, цикла, пути или контура (т.е. если цепь, цикл, путь или контур не содержат внутри себя циклов). Например, на рис. 4.1 цепь *β, δ, θ* и контур *η, δ, ε,* – простые, а цикл *θ, ς, β, ε, η* и путь *β, γ, ε* простыми не являются.

Граф называется связным, если в нем для каждой пары вершин найдется соединяющая их цепь. Граф на рис. 4.1 является связным, а граф на рис. 4.2 является несвязным, т.к. в нём отсутствует цепь, соединяющая вершины *с* и *е*.

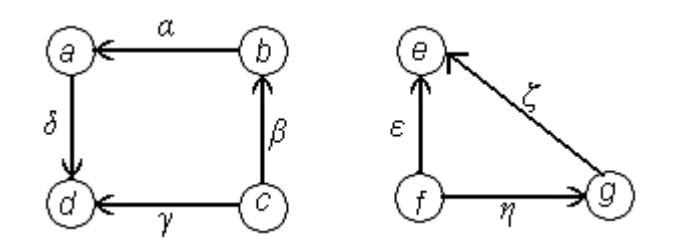

Рис. 4.2.

Любой граф можно рассматривать как некоторую совокупность связных графов. Каждый из этих графов называется компонентом связности исходного графа. Граф на рис. 4.2 имеет два компонента связности.

Пусть *X /* – подмножество множества *X* графа *G=(X,A).* Граф, множество вершин которого совпадает с *X /* , а множество дуг включает все дуги множества *A*, обе концевые вершины которых принадлежат  $X'$ , называется подграфом графа  $G$ , порожденным  $X'$ . Пусть *A /* – подмножество множества *A* графа *G=(X,A).* Граф, множество дуг которого совпадает *A /* , а множество вершин состоит из вершин, инцидентных дугам из *A /* , называется подграфом графа *G*, порожденным *A /* . Например, для графа, изображённого на рис. 4.1, подграф, порождённый подмножеством вершин *{b, c, d}*, изображён на рис. 4.3, подграф, порождённый подмножеством дуг *{θ, ς, β, ε, η}*, – на рис. 4.4.

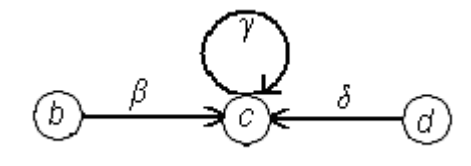

Рис.4.3.

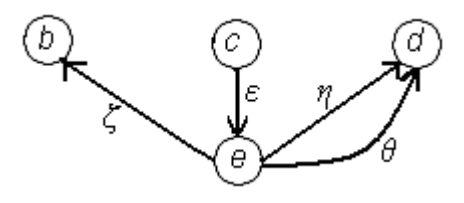

Рис. 4.4.

Совокупность дуг называется деревом, если она, во-первых, порождает связный граф, и, во-вторых, не содержит циклов. Для графа с рис. 4.1 деревьями, например, являются:  $\{\alpha, \beta, \delta\}$ ,  $\{\alpha, \beta, \varsigma, \eta\}$ ,  $\{\delta, \varsigma, \eta\}$ . Совокупность же дуг  $\{\beta, \delta, \varepsilon, \eta\}$  деревом не является, т.к. содержит цикл *{δ, ε, η}*.

Лесом называется любая совокупность дуг, не содержащая циклов. Таким образом, лес состоит из одного или большего числа деревьев. Например, для графа, изображённого на рис. 4.2, совокупность дуг *{β, γ, δ, ε, η}* является лесом, состоящим из двух деревьев.

Покрывающим деревом графа *G* называется любое дерево, порождающее подграф, множество вершин которого совпадает со множеством вершин графа *G*. Так, для графа с рис. 4.1 покрывающим деревом является *{, ε, ς, θ}*.

Очевидно, что граф, состоящий более чем из одного компонента, не имеет покрывающего дерева. Любой же связный граф обязательно содержит некоторое покрывающее дерево.

Дерево, состоящее из одной дуги, включает две вершины.

Дерево, состоящее из двух дуг, включает три вершины.

Дерево, состоящее из *(n-1)* дуг, включает n вершин.

Следовательно, любое покрывающее дерево связного графа, имеющего *n* вершин, состоит из *(n–1)* дуги.

#### **4.1 Алгоритм построения неориентированного покрывающего дерева**

Суть алгоритма построения покрывающего дерева состоит в просмотре ребер графа, в процессе которого относительно каждого ребра принимается решение о том, будет ли оно включено в дерево. Это можно представить как процесс окрашивания ребер в два цвета: голубой для включаемых в дерево рёбер и оранжевый для не включаемых. При просмотре ребра проверяется, не образует ли данное ребро в совокупности с уже включенными в дерево (голубыми) ребрами цикл. Если нет – окрашиваем в голубой цвет, да – в оранжевый. Голубые ребра составляют граф, имеющий один или несколько связных компонентов. Вершины отдельного компонента – "букет". Алгоритм заканчивает работу, когда число голубых ребер на *1* меньше числа вершин графа или когда все вершины графа оказываются в одном букете. Эти условия эквивалентны и относятся к случаю, когда граф содержит покрывающее дерево. Если же граф такого дерева не содержит, т.е. является несвязным, работа алгоритма заканчивается после окраски всех ребер графа.

### Процедура алгоритма

Перед началом работы ребра не окрашены и букеты не сформированы.

*Шаг 1.* Выбрать любое ребро, не являющееся петлей, окрасить его в голубой цвет и сформировать букет из концевых вершин этого ребра.

*Шаг 2.* Выбрать любое неокрашенное ребро, не являющееся петлей. Если в графе такого ребра не найдется, закончить процедуру: исходный граф не содержит покрывающего дерева. Если неокрашенное ребро найдено, возможны 4 случая:

а) обе концевые вершины выбранного ребра принадлежат одному и тому же букету

окрасить ребро в оранжевый цвет и на шаг 2;

б) одна из концевых вершин ребра принадлежит некоторому букету, а другая не принадлежит ни одному из уже сформированных букетов - окрасить ребро в голубой цвет, вторую вершину включить в тот же букет и на шаг 3;

в) ни одна из концевых вершин не принадлежит ни одному из сформированных букетов окрасить ребро в голубой цвет, сформировать новый букет из этих вершин и на шаг 3;

г) концевые вершины ребра принадлежат различным букетам - окрасить ребро в голубой цвет, оба букета соединить в один новый и на шаг3;

*Шаг 3.* Если все вершины графа вошли в один букет, закончить процедуру: голубые ребра образуют покрывающее дерево. В противном случае на шаг 2.

Пусть в неориентированном графе *G=(X,E)* каждому ребру *(x,y)* приписан вес *a(x,y).* Тогда **вес дерева** – это сумма весов ребер, его составляющих.

В алгоритме построения произвольного покрывающего дерева ребра просматривались в произвольном порядке. Если в данном алгоритме просматривать ребра в порядке неубывания их весов: первое ребро – с минимальным весом, а последнее – с максимальным, при этом ребра с одинаковыми весами упорядочивать произвольно, то в результате будет получено покрывающее дерево минимального веса. Если же ребра графа просматриваются в порядке невозрастания их весов, то в результате будет получено покрывающее дерево максимального веса.

# Пример.

Построить неориентированное покрывающее дерево максимального веса.

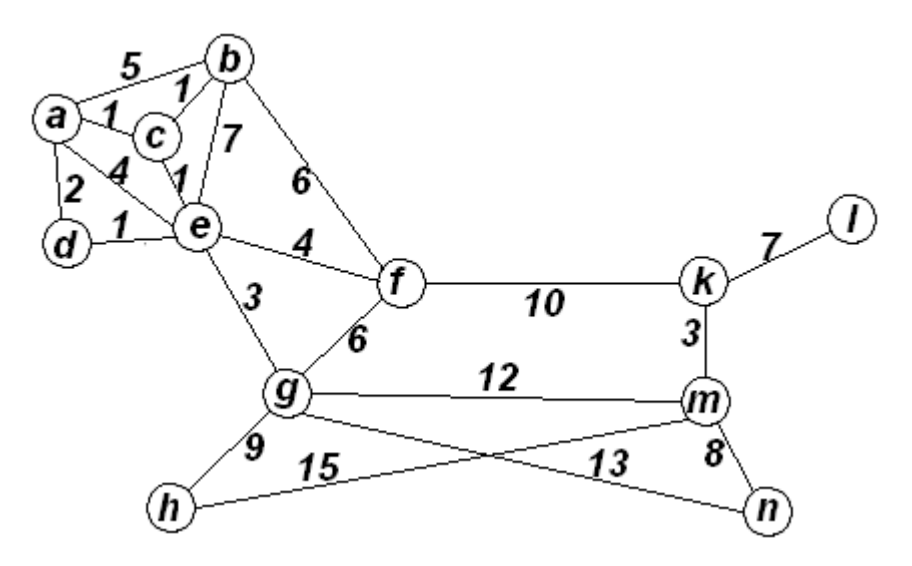

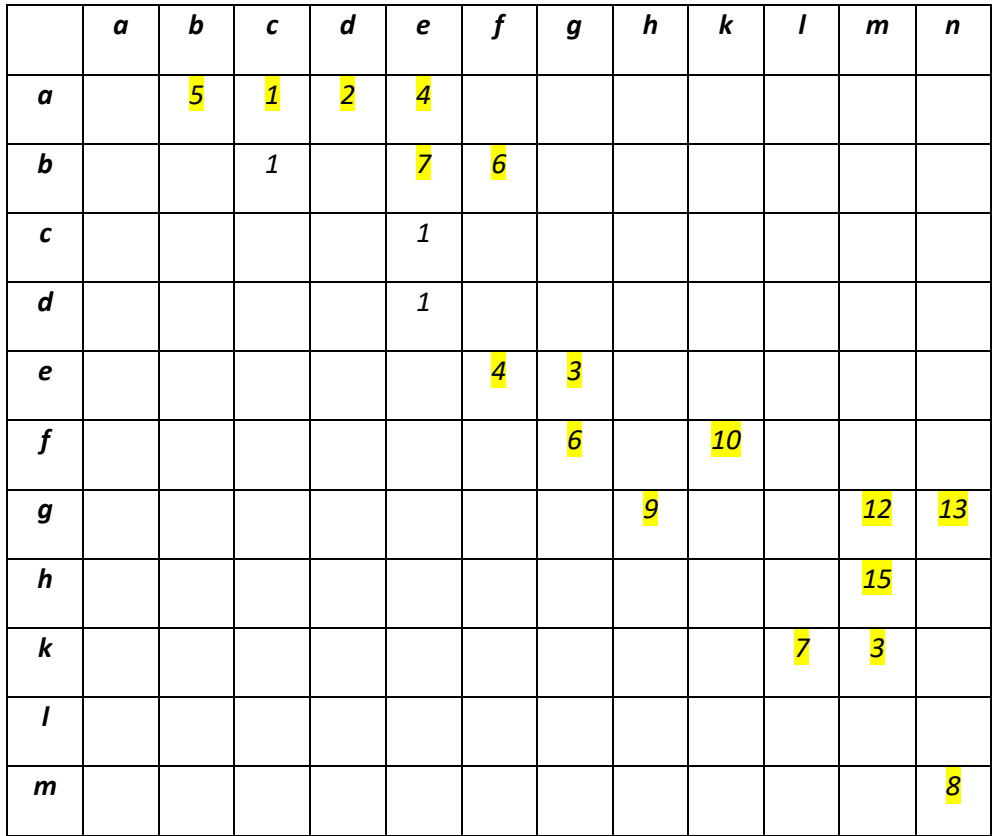

Решение.

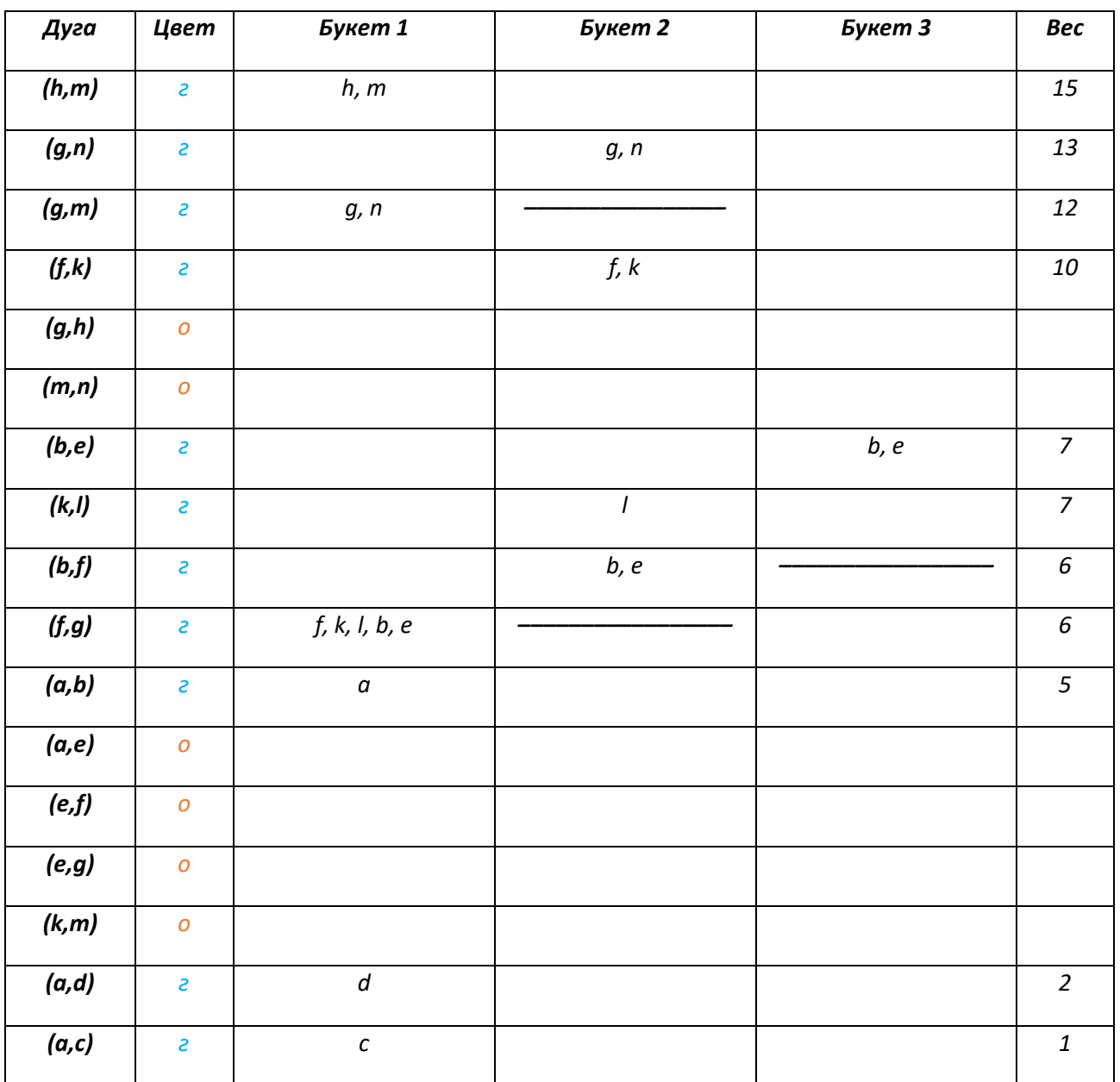

Вес максимального покрывающего дерева – сумма весов голубых ребер:  $F^* = 84$ .

## 5. ЗАДАЧИ ДЛЯ САМОСТОЯТЕЛЬНОГО РЕШЕНИЯ

1. Решить графически и с помощью симплекс-таблиц.

$$
L(X) = -10x_1 + 3x_2 \rightarrow min \qquad L(X) = -5x_1 + 9x_2 \rightarrow min \qquad L(X) = 4x_1 + 7x_2 \rightarrow max
$$
  
\na) 
$$
\begin{cases} 3x_1 - x_2 \le 1 \\ 3x_1 + x_2 \le 5 \\ -8x_1 + 3x_2 \le 4 \\ x_1 \ge 0, \quad x_2 \ge 0 \end{cases}
$$
 6) 
$$
\begin{cases} -4x_1 + 8x_2 \ge 4 \\ 3x_1 + 2x_2 \le 5 \\ x_1 + 5x_2 \ge 4 \\ x_1 \ge 0, \quad x_2 \ge 0 \end{cases}
$$
 b) 
$$
\begin{cases} 5x_1 + 8x_2 \le 8 \\ 5x_1 \le 4 \\ -6x_1 + 5x_2 \le 0 \\ x_1 \ge 0, \quad x_2 \ge 0 \end{cases}
$$

OTBeTL: a)  $X^* = \begin{bmatrix} 1 & 2 & 0 & 0 & 6 \end{bmatrix}^T$ ,  $L(X^*) = -4$ ; 6)  $X^* = \begin{bmatrix} 1 & 1 & 0 & 0 & 2 \end{bmatrix}^T$ ,  $L(X^*) = 4$ ; в) система ограничений несовместна.

2. Записать для данной исходной симметричную двойственную задачу. Решить одну из пары с помощью симплекс-таблиц, записать решение другой.

$$
L(X) = 6x_1 + x_2 \rightarrow min
$$
  
\n
$$
L(X) = -4x_1 + 3x_2 \rightarrow min
$$
  
\n
$$
L(X) = -3x_1 - 7x_2 \rightarrow min
$$
  
\n
$$
L(X) = -3x_1 - 7x_2 \rightarrow min
$$
  
\n
$$
L(X) = -3x_1 - 7x_2 \rightarrow min
$$
  
\n
$$
L(X) = -3x_1 - 7x_2 \rightarrow min
$$
  
\n
$$
L(X) = -3x_1 - 7x_2 \rightarrow min
$$
  
\n
$$
L(X) = -3x_1 - 7x_2 \rightarrow min
$$
  
\n
$$
L(X) = -3x_1 - 7x_2 \rightarrow min
$$
  
\n
$$
L(X) = -3x_1 - 7x_2 \rightarrow min
$$
  
\n
$$
L(X) = -3x_1 - 7x_2 \rightarrow min
$$
  
\n
$$
L(X) = -3x_1 - 7x_2 \rightarrow min
$$
  
\n
$$
L(X) = -3x_1 - 7x_2 \rightarrow min
$$
  
\n
$$
L(X) = -3x_1 - 7x_2 \rightarrow min
$$
  
\n
$$
L(X) = -3x_1 - 7x_2 \rightarrow min
$$
  
\n
$$
L(X) = -3x_1 - 7x_2 \rightarrow min
$$
  
\n
$$
L(X) = -3x_1 - 7x_2 \rightarrow min
$$
  
\n
$$
L(X) = -3x_1 - 7x_2 \rightarrow min
$$
  
\n
$$
L(X) = -3x_1 - 7x_2 \rightarrow min
$$
  
\n
$$
L(X) = -3x_1 - 7x_2 \rightarrow min
$$
  
\n
$$
L(X) = -3x_1 - 7x_2 \rightarrow min
$$
  
\n
$$
L(X) = -3x_1 - 7x_2 \rightarrow min
$$
  
\n
$$
L(X) = -3x_1 - 7x_2 \rightarrow min
$$
  
\n
$$
L(X) = -3x_1 - 7x_2 \rightarrow min
$$
  
\n
$$
L(X) = -3x_1 - 7x_2 \rightarrow min
$$
  
\n
$$
L(X) = -3x_1 -
$$

Ответы для исходной задачи: а)  $X^* = \begin{bmatrix} 1 & 2 & 0 & 1 & 0 \end{bmatrix}^T$ ,  $L(X^*) = 8$ ; 6)  $X^* = [3 \ 1 \ 0 \ 0 \ 13]^T$ ,  $L(X^*) = -9$ ;

в) линейная форма неограничена снизу

3. Найти оптимальный план транспортной задачи.

 $a)$ 

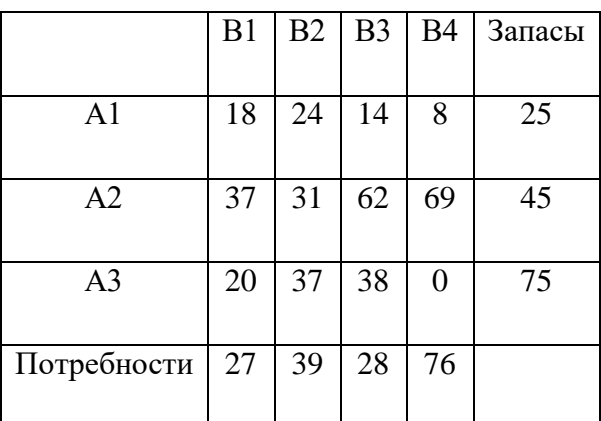

б)

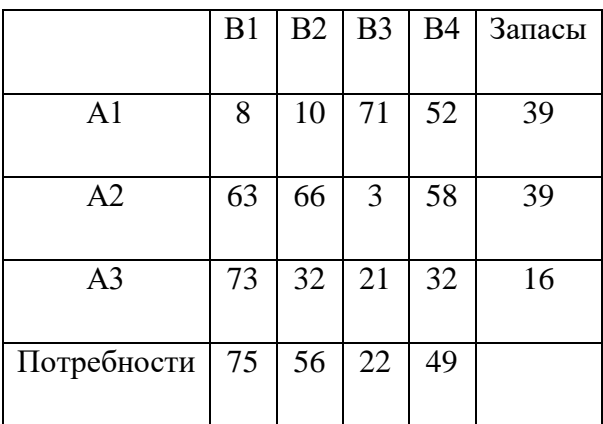

в)

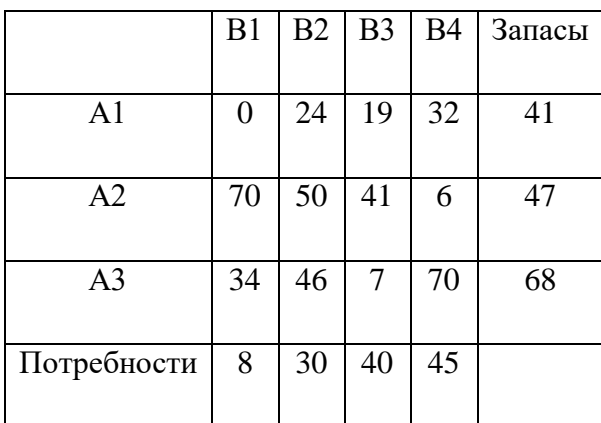

Oтветы: a)  $L(X^*) = 1775$ ; 6)  $L(X^*) = 1876$ ; в)  $L(X^*) = 1270$ .

4. Решить задачу о назначениях – найти максимальный и минимальный выбор.

а)

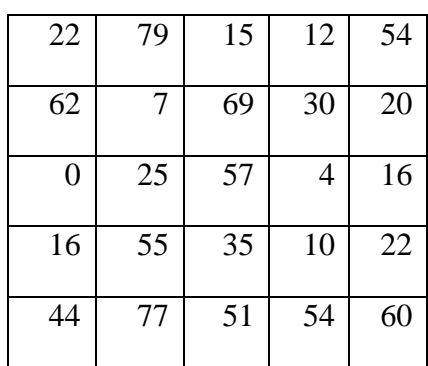

б)

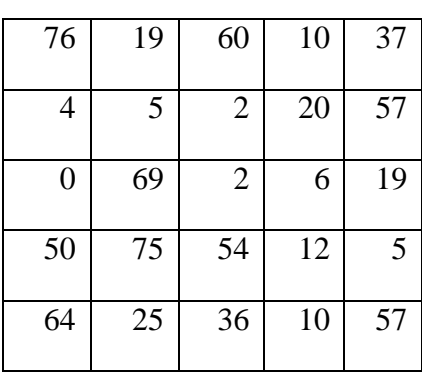

в)

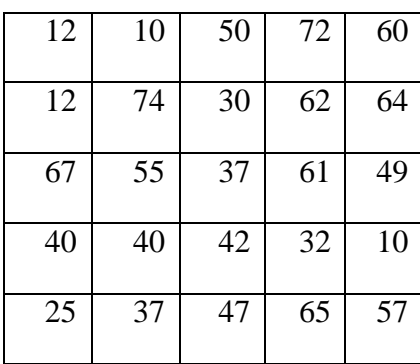

Ответы: а) максимальный;  $\{c_{15}, c_{21}, c_{33}, c_{42}, c_{54}\}\$   $L^* = 272$ один из минимальных { $c_{13}$ ,  $c_{22}$ ,  $c_{31}$ ,  $c_{44}$ ,  $c_{55}$ }  $L^* = 92$ ; б) максимальный;  $\{c_{11}, c_{24}, c_{32}, c_{43}, c_{55}\}\ L^* = 276$ 

- минимальный  $\{c_{12}, c_{23}, c_{31}, c_{45}, c_{54}\}\,L^* = 36;$
- в) максимальный  $\{c_{14}, c_{22}, c_{31}, c_{43}, c_{55}\}; L^* = 312$ минимальный { $c_{12}$ ,  $c_{21}$ ,  $c_{33}$ ,  $c_{45}$ ,  $c_{54}$ }  $L^* = 134$ .

5. Решить игру против природы, используя пять детерминированных критериев.

# а) матрица **полезности**;

$$
\lambda = 0.3, q_1 = 0.3, q_2 = 0.2, q_3 = 0.4, j' = 2, j'' = 4, u' = 4.
$$

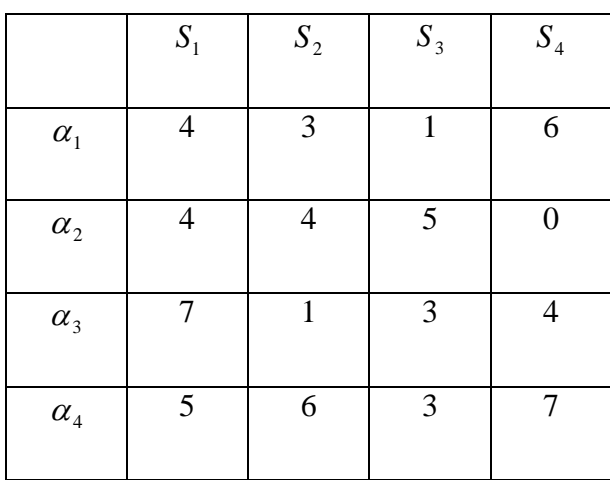

б) матрица **потерь**;

$$
\lambda = 0.6, q_1 = 0.4, q_2 = 0.3, q_3 = 0.2, j' = 4, j'' = 1,
$$
  
 $l' = 4.$ 

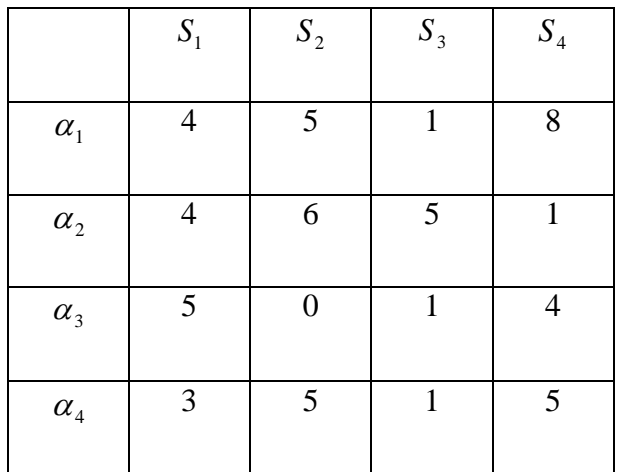

#### в) матрица **полезности**;

$$
\lambda = 0.7, q_1 = 0.2, q_2 = 0.4, q_3 = 0.3, j' = 3, j'' = 2, u' = 3.
$$

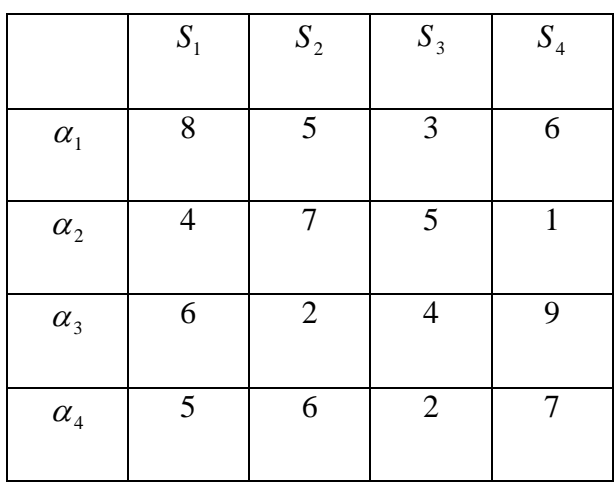

Ответы: а)  $\alpha^* = \alpha_4$  для всех критериев;

6) 
$$
\alpha^* = \alpha_3 \sim \alpha_4
$$
;  $\alpha^* = \alpha_3$ ;  $\alpha^* = \alpha_3$ ;  $\alpha^* = \alpha_3$ ;  $\alpha^* = \alpha_2$ ;  
\nB)  $\alpha^* = \alpha_1$ ;  $\alpha^* = \alpha_1$ ;  $\alpha^* = \alpha_1 \sim \alpha_4$ ;  $\alpha^* = \alpha_2$ ;  $\alpha^* = \alpha_2$ .

6. Построить покрывающее дерево **максимального** веса.

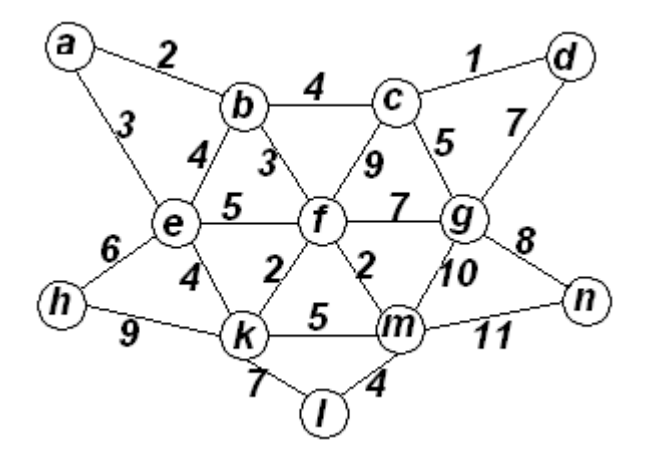

Ответы:  $F^* = 78$ .

# **6. ЛИТЕРАТУРА**

- 1. Исследование операций в экономике: учеб. пособие / Н. Ш. Кремер, И.М. Тришин, Б.А. Путко, М.Н. Фридман; под. Ред. Н.Ш. Кремера. – 2-е изд. – М.: Юрайт, 2010. – 430 с.
- 2. Методы оптимальных решений. Часть 1. Линейное программирование: Курс лекций / Гендрина И. Ю. - 2018. 36 с.: Научно-образовательный портал ТУСУР, [https://edu.tusur.ru/publications/6655.](https://edu.tusur.ru/publications/6655) Дата обращения 13.06.2018.
- 3. Методы оптимальных решений. Часть 3. Задача о назначениях: Курс лекций / Гендрина И. Ю. - 2018. 17 с.: Научно-образовательный портал ТУСУР, https://edu.tusur.ru/publications/7229. Дата обращения 13.06.2018.
- 4. Методы оптимальных решений. Часть 2. Элементы динамического программирования: Курс лекций / Гендрина И. Ю. - 2018. 28 с.: Научно-образовательный портал ТУСУР, [https://edu.tusur.ru/publications/7193.](https://edu.tusur.ru/publications/7193) Дата обращения 13.06.2018.
- 5. Волков И. К., Загоруйко Е. А. Исследование операций: Учеб. для вузов/ Под ред. В.С. Зарубина, А.П. Крищенко – М., Изд-во МГТУ им. Н. Э. Баумана, 2000. – 436 с. (Сер. Математика в техническом университете; Вып. XX).
- 6. Салмина Н. Ю. Теория игр: учебное пособие /Н. Ю. Салмина ; Министерство образования и науки Российской Федерации, Томский государственный университет систем управления и радиоэлектроники (Томск), Факультет дистанционного обучения. - Томск : Эль Контент, 2012. - 92 с.
- 7. [Мазалов В. В.](http://lib.tusur.ru/irbis-new/i64r_15/cgiirbis_64.exe?LNG=&Z21ID=&I21DBN=LIB&P21DBN=LIB&S21STN=1&S21REF=3&S21FMT=fullwebr&C21COM=S&S21CNR=10&S21P01=0&S21P02=1&S21P03=A=&S21STR=%D0%9C%D0%B0%D0%B7%D0%B0%D0%BB%D0%BE%D0%B2%2C%20%D0%92%D0%BB%D0%B0%D0%B4%D0%B8%D0%BC%D0%B8%D1%80%20%D0%92%D0%B8%D0%BA%D1%82%D0%BE%D1%80%D0%BE%D0%B2%D0%B8%D1%87) Математическая теория игр и приложения [Электронный ресурс]: учебное пособие / В. В. Мазалов - 3-е изд., стер. - Электрон. текстовые дан. - СПб.: Лань, 2017.
- 8. Катаева С.С. Оптимизационные задачи на графах. [http://ido.tsu.ru/tsu\\_res/res10/](http://ido.tsu.ru/tsu_res/res10/)  Томск:, 2008. Дата обращения 13.06.2018.